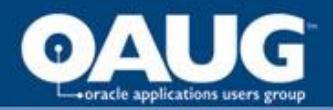

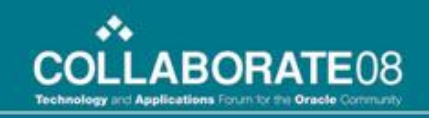

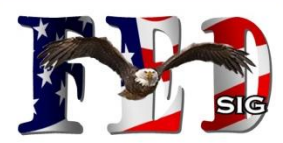

# **Goodbye T-Codes!**

# An Intro to R12 Subledger Accounting (SLA) for Federal Financials

OAUG FEDSIG Denver, CO 13-APR-08

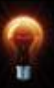

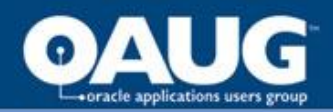

## Agenda

- **Introductions**
- SLA Basic Terminology and Benefits to Federal Financials
- Accounting Methods Builder (AMB) Components
- Demonstration:
	- Execution of Example Budget and Purchasing Transactions
	- Review of SLA/USSGL Postings
	- SLA Configurations/Setups done to Support Examples
- Standard SLA Reports and Reconciliation Tools
- Secondary Ledgers
- Other SLA and AMB Components/Features
- Implementing SLA
- Additional Resources
- **Conclusion**

*Presentation Goal: To provide an introduction to SLA Concepts, Capabilities and Terminology with a focus on relevant topics to Federal Financials customers.*

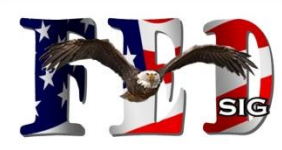

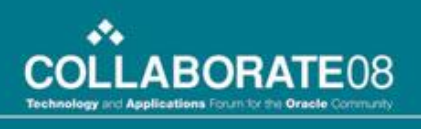

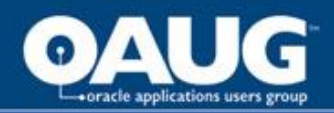

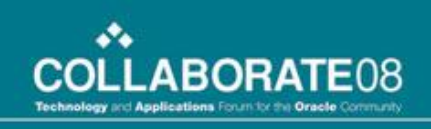

## Introductions

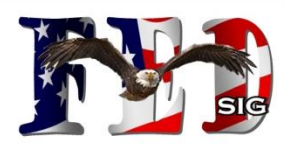

Larry Baugh, CPA – Capital City Technologies

- 9+ years Oracle Federal Financials Functional/Technical Experience
- Emphasis Areas: GL, Budget Execution, Fed Admin, AR, AP, Fed Reporting, PA, PO, iProc, Proc Contracts, XML/BI Publisher, Discoverer, SQL, PL/SQL, etc.
- Sample Federal Customers: USAF/USTC-DEAMS, DFAS, SDDC/MTMC, MSC, SBA, DOI-NBC (TDA, VCT, SSS, MCC, CSOSA/PSA), DOE-Sandia National Labs, DOE-Nevada Test Site, US House of Reps, OPM, etc.

Cary Payne – i360 Technologies

- 10 years Oracle E-Business Suite, 4 years Oracle Federal Financials
- Emphasis Areas: Procure-to-Pay, Fed Admin, System Admin, Inventory, Order Mgmt
- Sample Federal Customers: OFHEO, NASA, NOAA

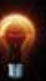

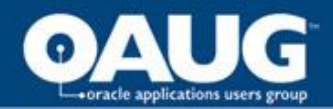

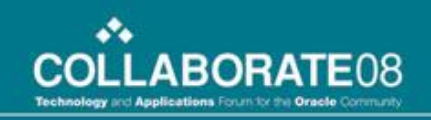

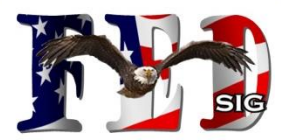

# **Basic SLA Introduction and Benefits to the Federal Community**

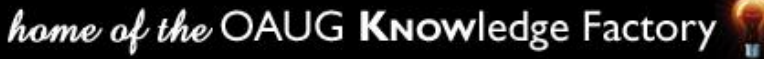

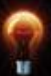

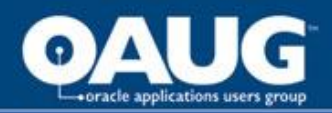

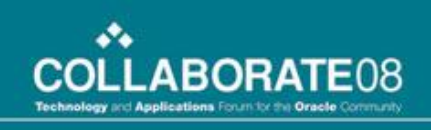

## What is SubLedger Accounting (SLA)?

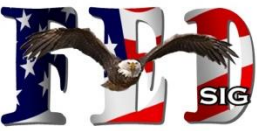

- A new centralized, rules-based accounting engine/service utilized throughout R12 to create an agency's required USSGL accounting entries.
- A new repository (set of tables) and toolset to support various features including enhanced drilldown/reconciliation between the GL/Subsidiary modules and additional reporting capability around accounting transactions/balances.

*Federal Financials Customers must implement SLA with the initial upgrade to R12. USSGL Transaction Codes are no longer an option for accounting events.*

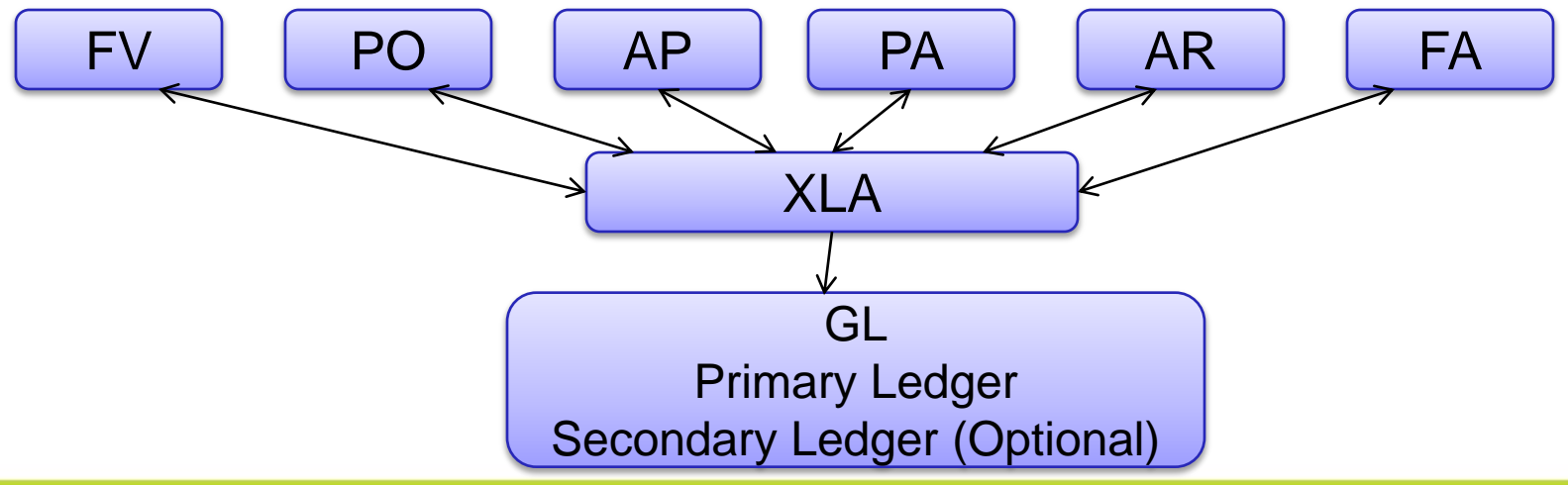

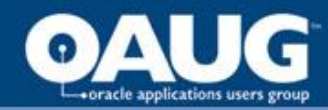

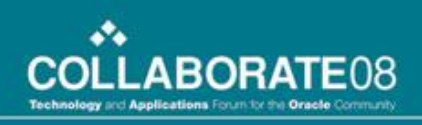

## SLA, a Significant Oracle R&D Effort

*Over 2,000 add'l objects have been added to the E-Business Suite database due to SLA.* 

That doesn't even include the additional related Forms and XML Publisher Reports.

> select object\_type,count(\*) from dba\_objects where object\_name like '%XLA%' group by object\_type;

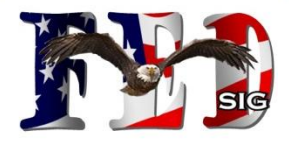

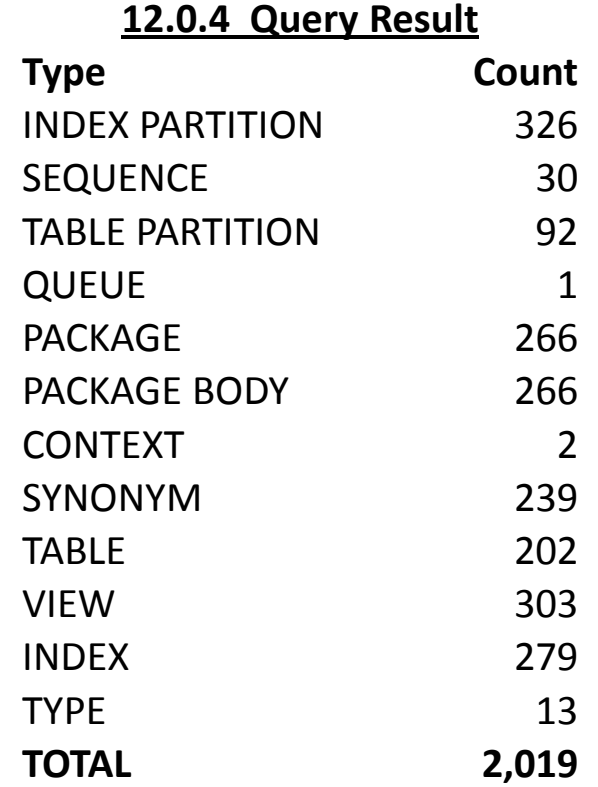

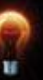

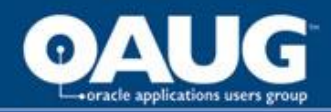

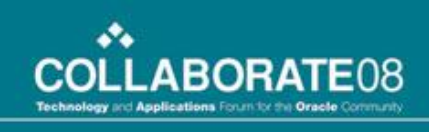

# **SLA Benefits to the Fed Financial Community &**

#### **Enhanced Accounting Accuracy, Fewer Extensions, Greater Audit Compliance, Add'l Reporting Capability**

- USSGL Transaction Codes and the limitations of that functionality are no longer needed. Users are no longer responsible for selecting the applicable T-Code/ Accounting as part of the transaction.
- Provides a simultaneous, integrated mechanism for creating all required accounting entries (Proprietary & Budgetary) for transactions across subsidiary modules.
- Provides standard drill-down and reconciliation capability for all journal entries created (Proprietary & Budgetary).
- Capability for secondary ledgers and third party control accounts.
- Enables retirement of various extensions deployed in Federal community such as:
	- Custom T-Code triggers
	- Custom.pll/forms personalizations
	- Custom Account Generators, etc.

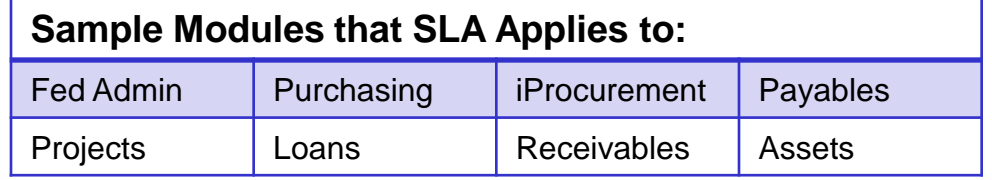

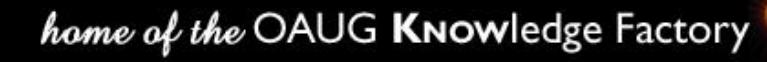

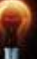

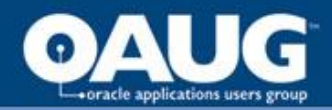

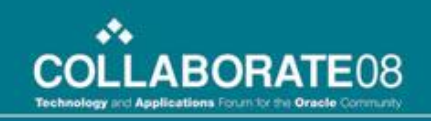

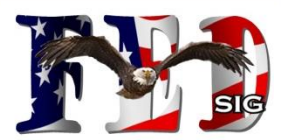

# **The Accounting Methods Builder (AMB) Components**

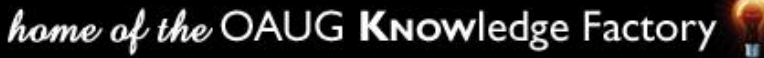

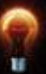

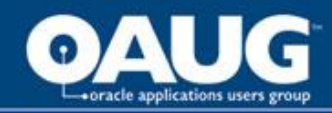

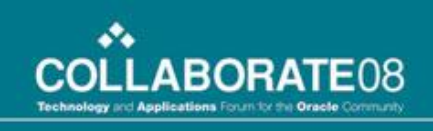

## SLA Component: Accounting Methods Builder

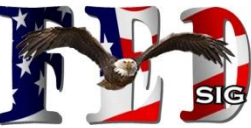

Accounting Methods Builder (AMB) – The mechanism for creating and maintaining the rules that control how accounting is created.

- Subledger Accounting Methods (e.g. the US Federal Method)
	- Application Accounting Definitions (e.g. the PO AAD)
		- Event Classes (e.g. Purchase Order and Agreements)
			- Event Types (e.g. PO\_Reserved, PO\_Cancelled, etc)
				- **Journal Line Definitions (e.g. Federal Purchase Order)** 
					- **Journal Line Types (e.g. PO Reserve DR & PO Reserve CR** 
						- Account Derivation Rules (e.g. Natural Account Segment, Other AFF segments)

Supporting Components: Sources, Journal Descriptions, Mapping Sets, Supporting References, Business Flows, etc.

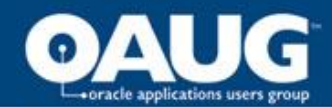

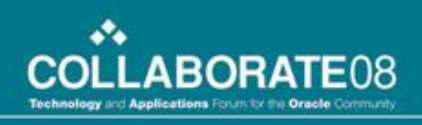

## R12 Seeded Method: United States Federal

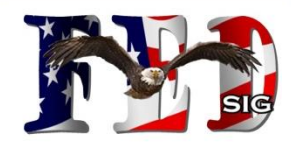

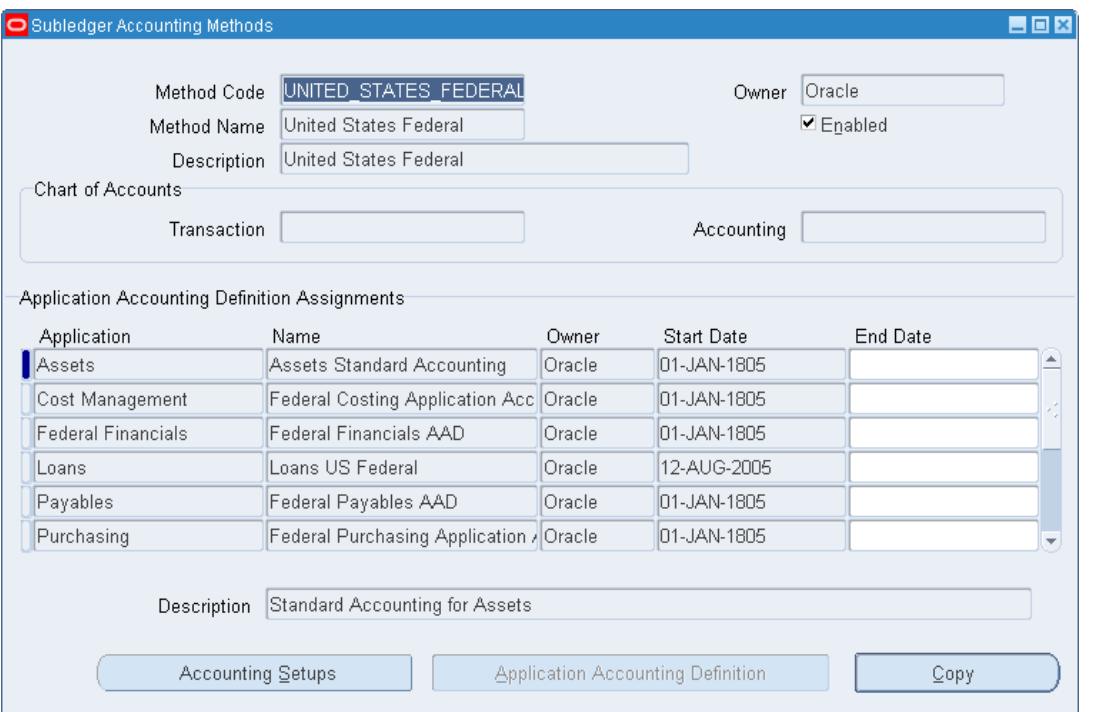

The seeded US Federal Accounting Method serves as helpful guide in understanding how SLA can be used for Federal Financials customers, but **most Fed installs will likely have to build/copy to custom rules based on their agency-unique USSGL structure.**

*"With the introduction of SLA, U.S. Federal Financials has seeded, account-derivation rules to replace the use of transaction codes on transactions. The account-derivation*

*rules seeded for use in Oracle Purchasing, Oracle Cost Mgmt, Oracle Payables, and Oracle Receivables are seeded with a sixdigit subaccount of the USSGL account…. Custom account derivation rules can be built to change the six-digit subaccount from the seeded rule"*

*-Above per: Oracle Financials and Oracle Procurement Functional Upgrade Guide: Release 11i to Release 12.*

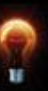

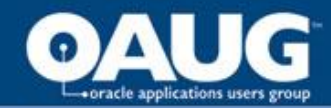

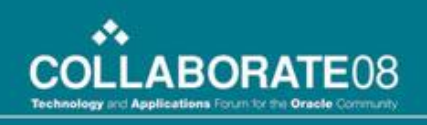

## Subledger Accounting Method

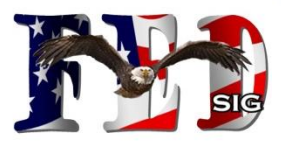

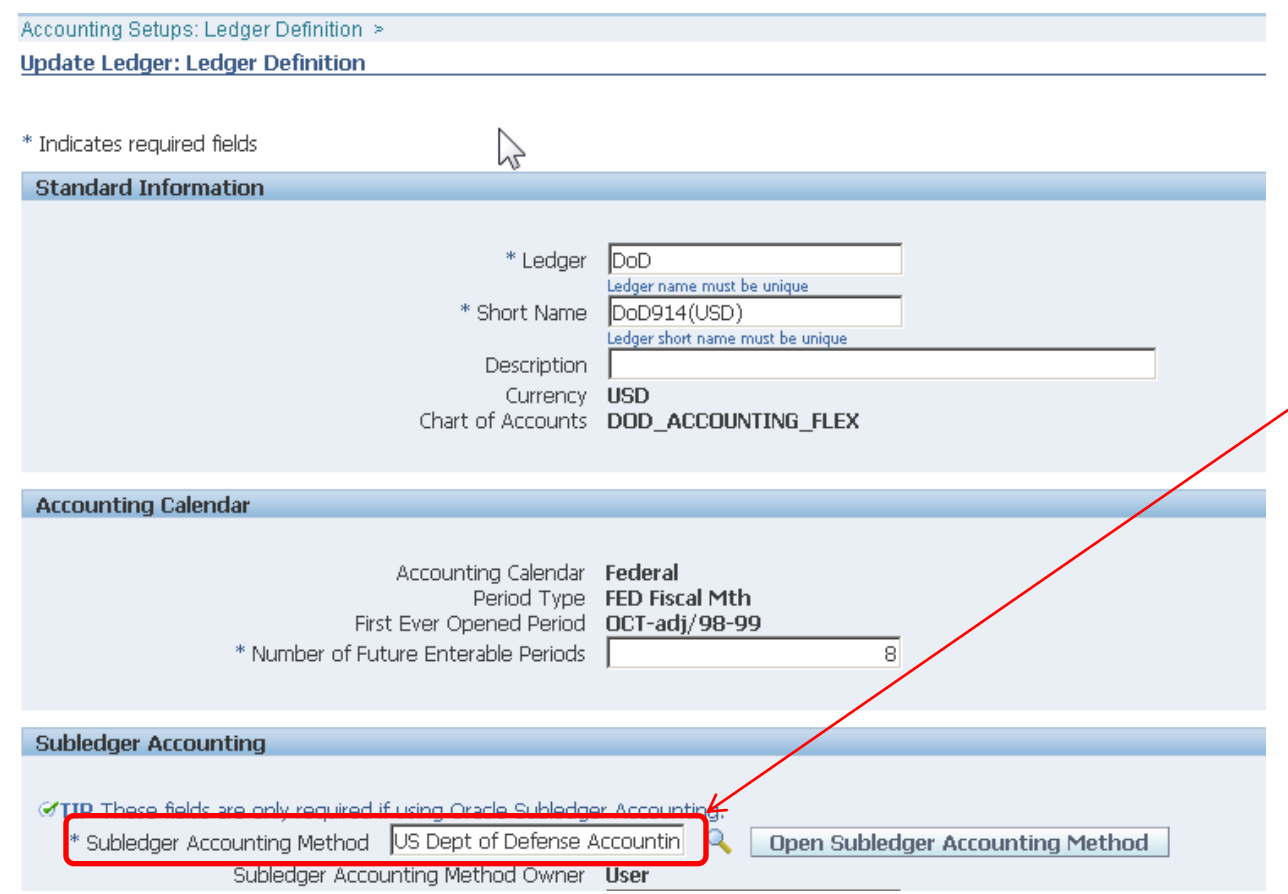

The Subledger Accounting Method is assigned to the Ledger in the Ledger Definition (Accounting Setup Manager).

Methods can be assigned to one or more Ledgers

\*\* Ledger is formally known as Set of Books.

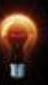

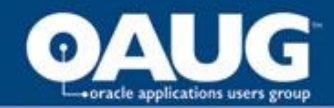

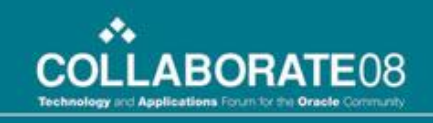

## Subledger Accounting Method

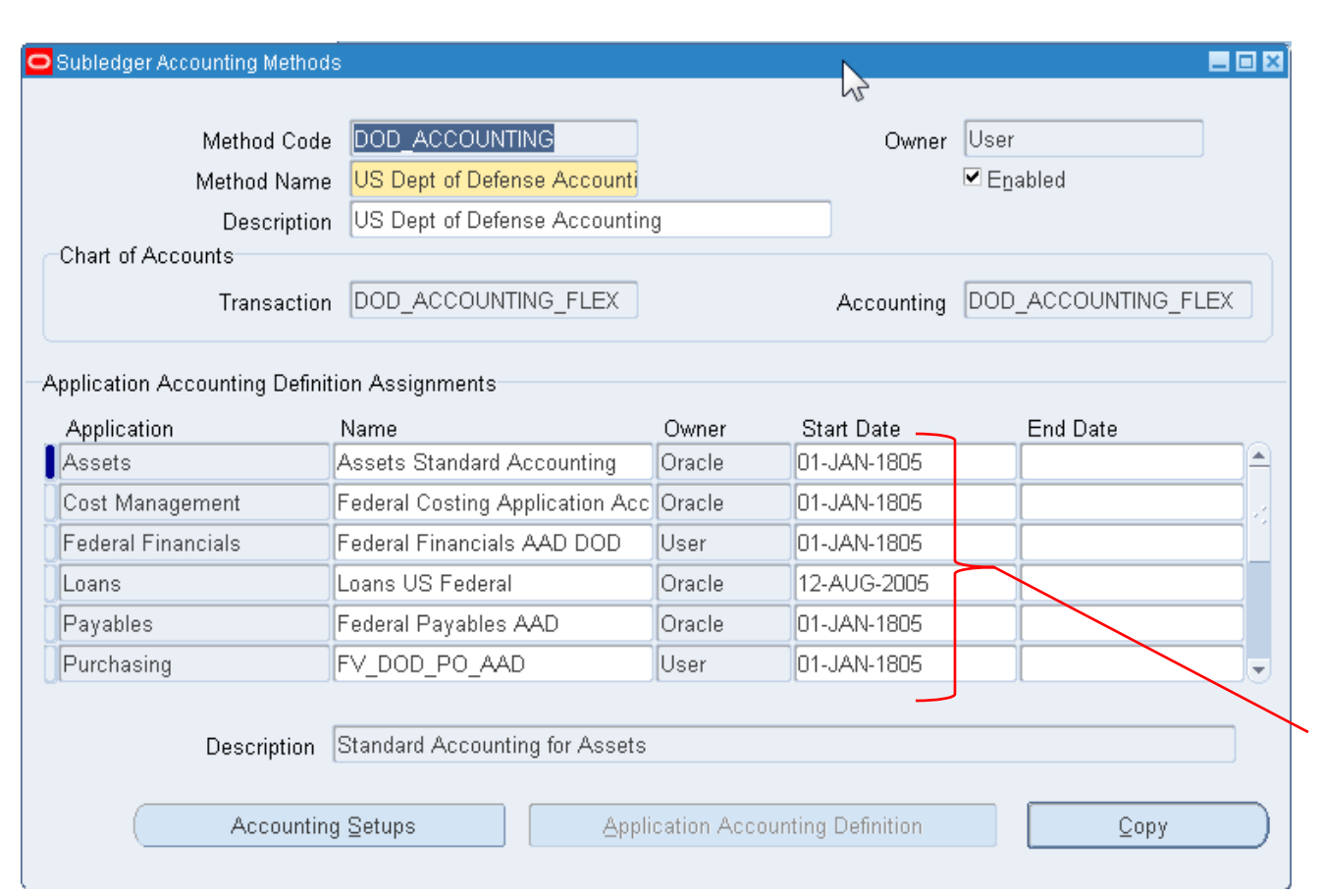

The highest level grouping of SLA rules defined in R12 (eg the US Federal Method).

Multiple Application Accounting Definitions comprise the Method.

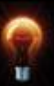

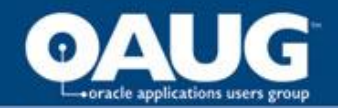

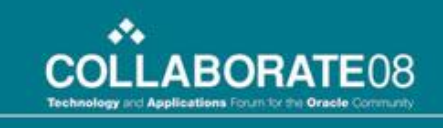

## Application Accounting Definitions (AAD)

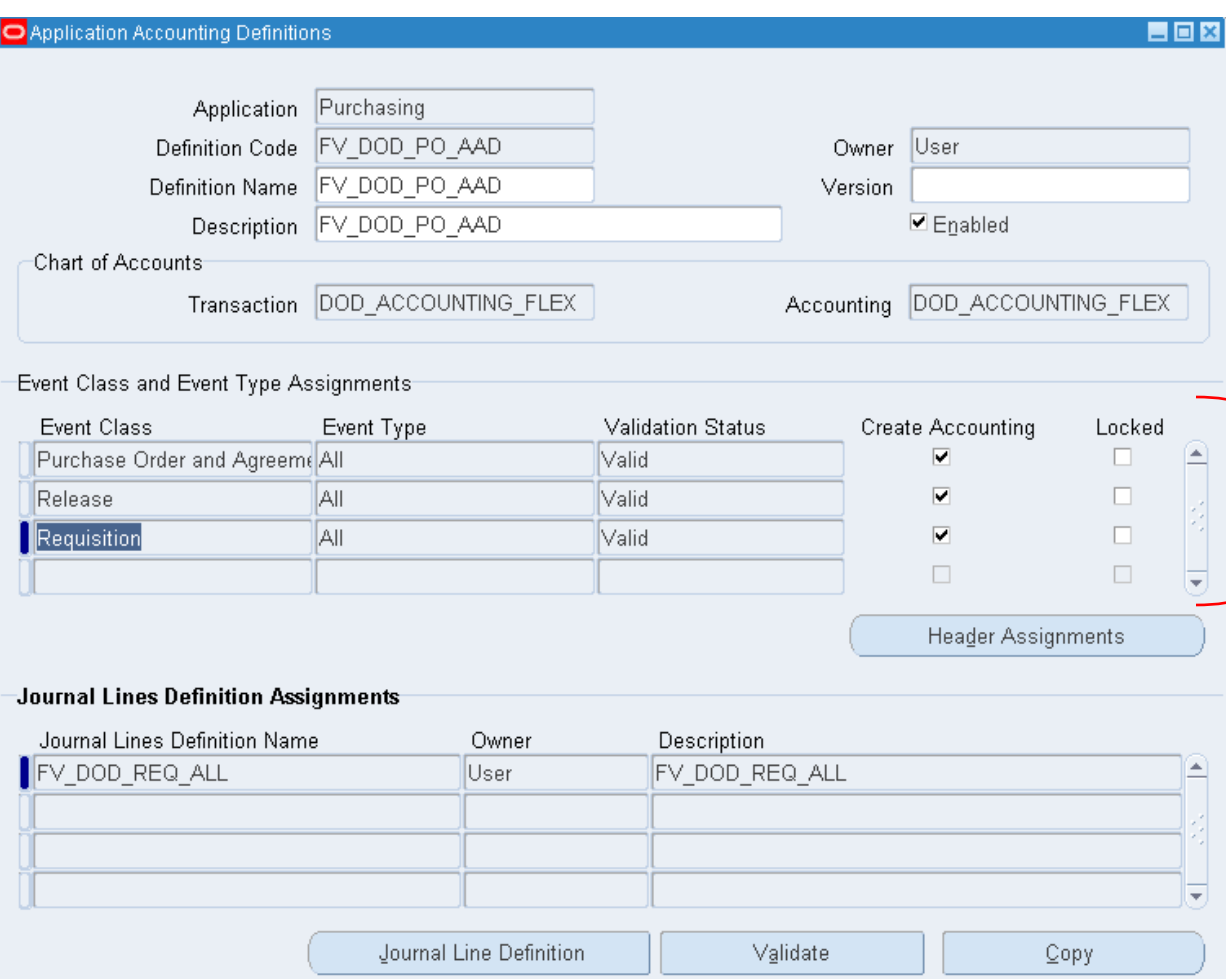

A group of accounting rules per module (eg the PO AAD).

The AAD represents a grouping by Event Class/Event Type and the Journal Lines definitions that are assigned to those Event Classes/Types.

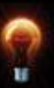

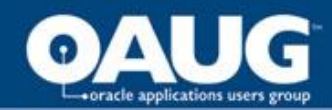

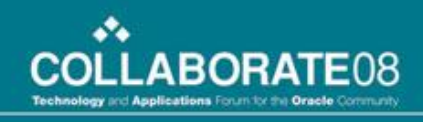

## Event Classes/Event Types

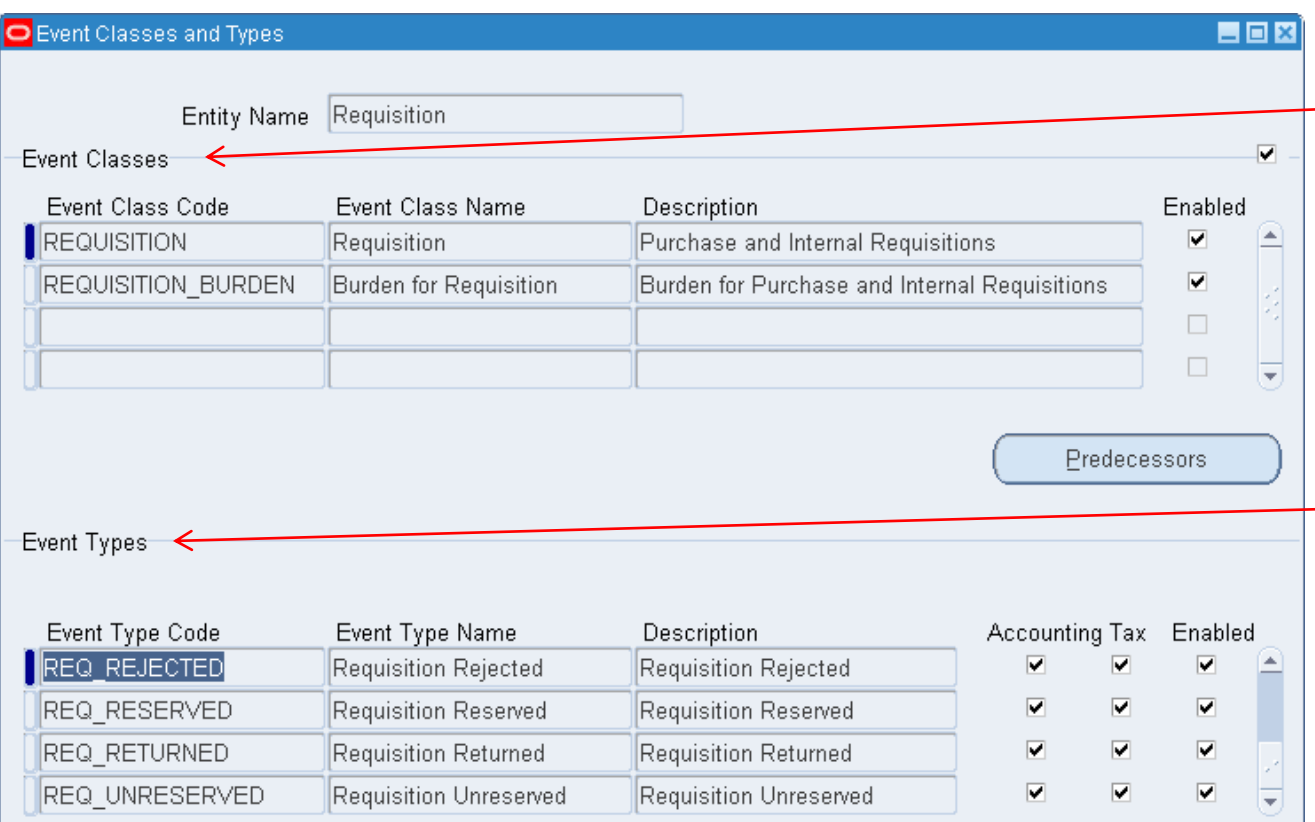

Event Classes represent a group of R12 subsidiary transaction types.

Event Types represent a more specific transaction event/type/action that could trigger accounting entries.

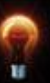

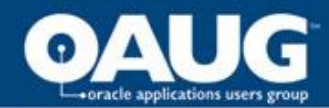

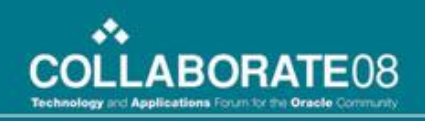

## Journal Line Definitions

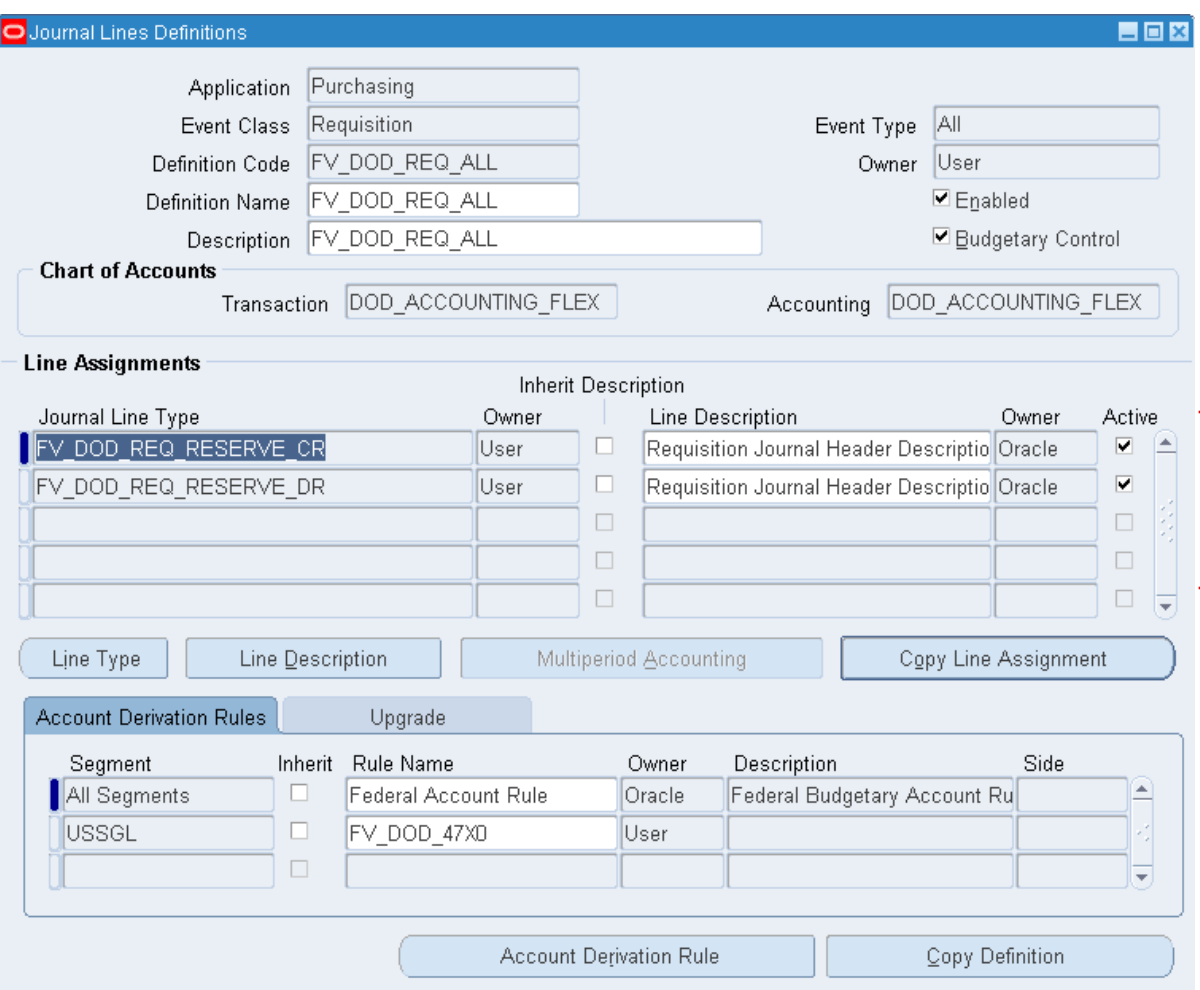

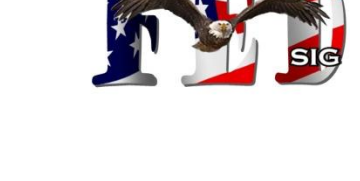

A group of accounting rules per Event Class/Type (eg Req., or Reserve Req.).

The Journal Line Definition represents a grouping by Journal Line Type and the Account Derivation Rules that are assigned to those Journal Line Types.

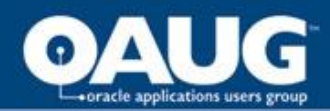

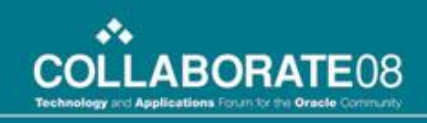

## Journal Line Type

 $|40|$ 

50

▼ Main Or Backing Code

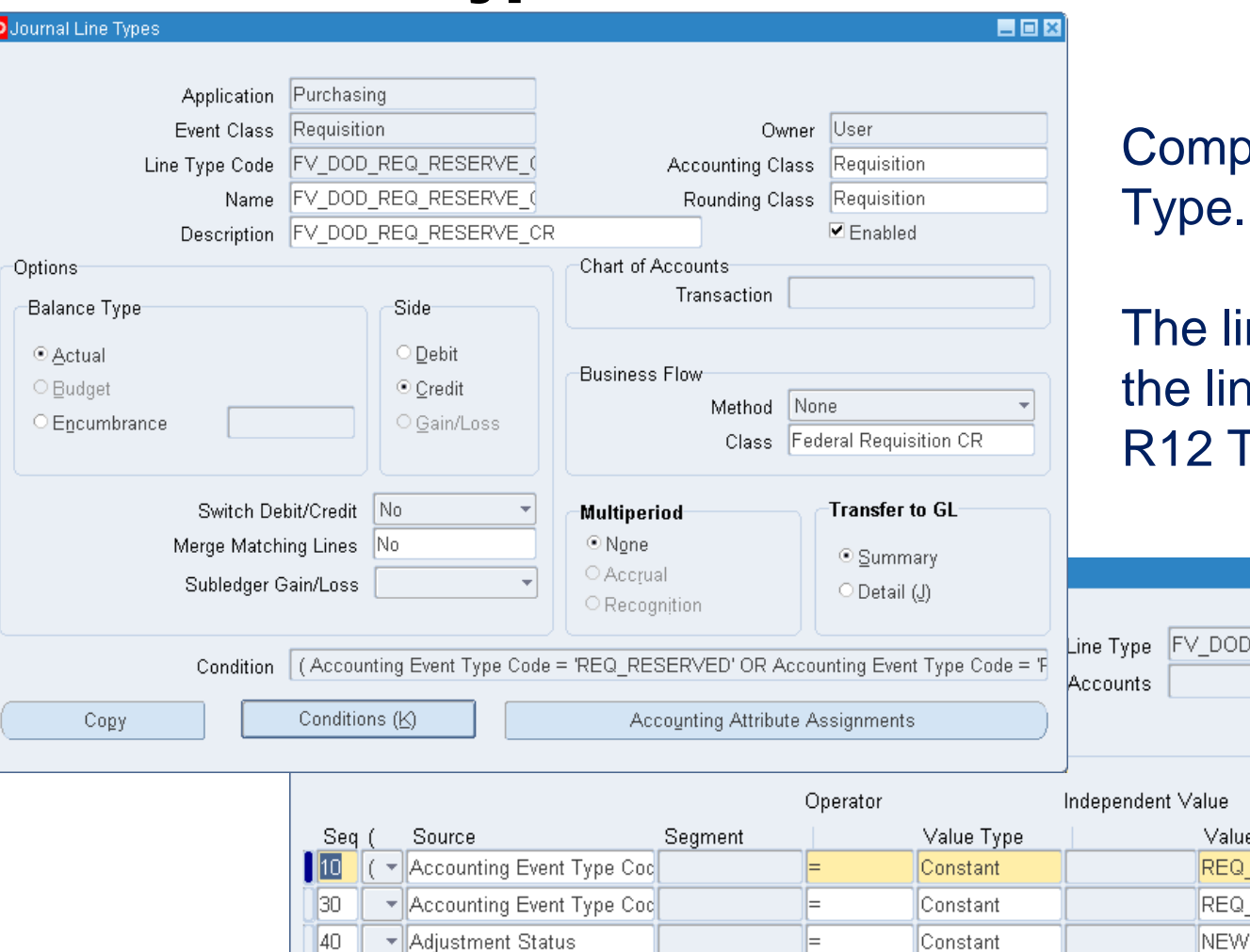

⊫

⊫

Constant

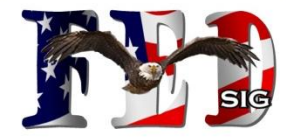

**Donents of the Line** Type.

ine type represents hk to the standard **Transaction Event.** 

)\_REQ\_RESERVE\_(

ē

M

RESERVED

ADJUSTED

home of the OAUG Knowledge Factory

Segment

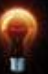

日回

 $\overline{\mathbf{v}}$ 

And/Or

OR.  $\overline{\mathbf{v}}$ 

AND  $\bar{\mathbf{v}}$ 

AND

 $\overline{\mathbf{v}}$ 

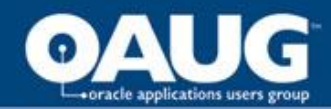

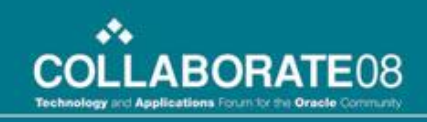

## Account Derivation Rule

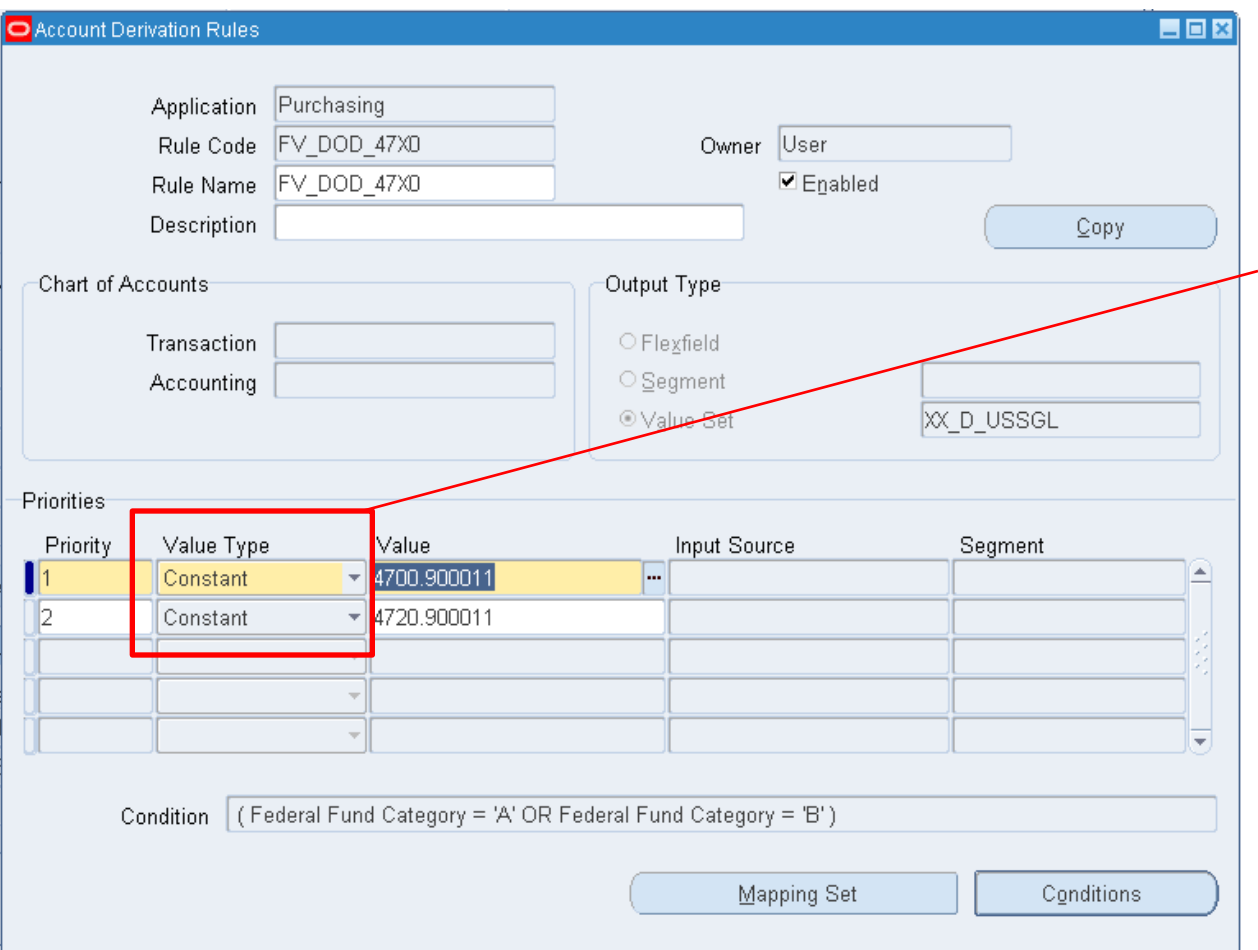

Represents the detail Accounting Rule.

Value Type is either: Constant, Source, Mapping Set or Account Derivation Rule

Example for USSGL segment: if Type = 'Constant', Value is a specific USSGL If Type = Source, Value is a specific Source, eg DR\_ACCOUNT\_SEGMENT\_VALU E (Budget Transaction Type/Sub Type DR Account Value)

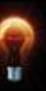

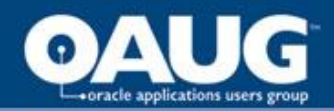

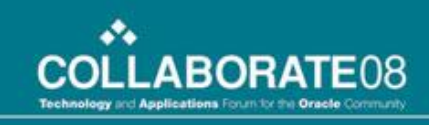

## Account Derivation Rule: Conditions

Conditions control which Account Derivation Rule Line/Priority is applicable to the transaction.

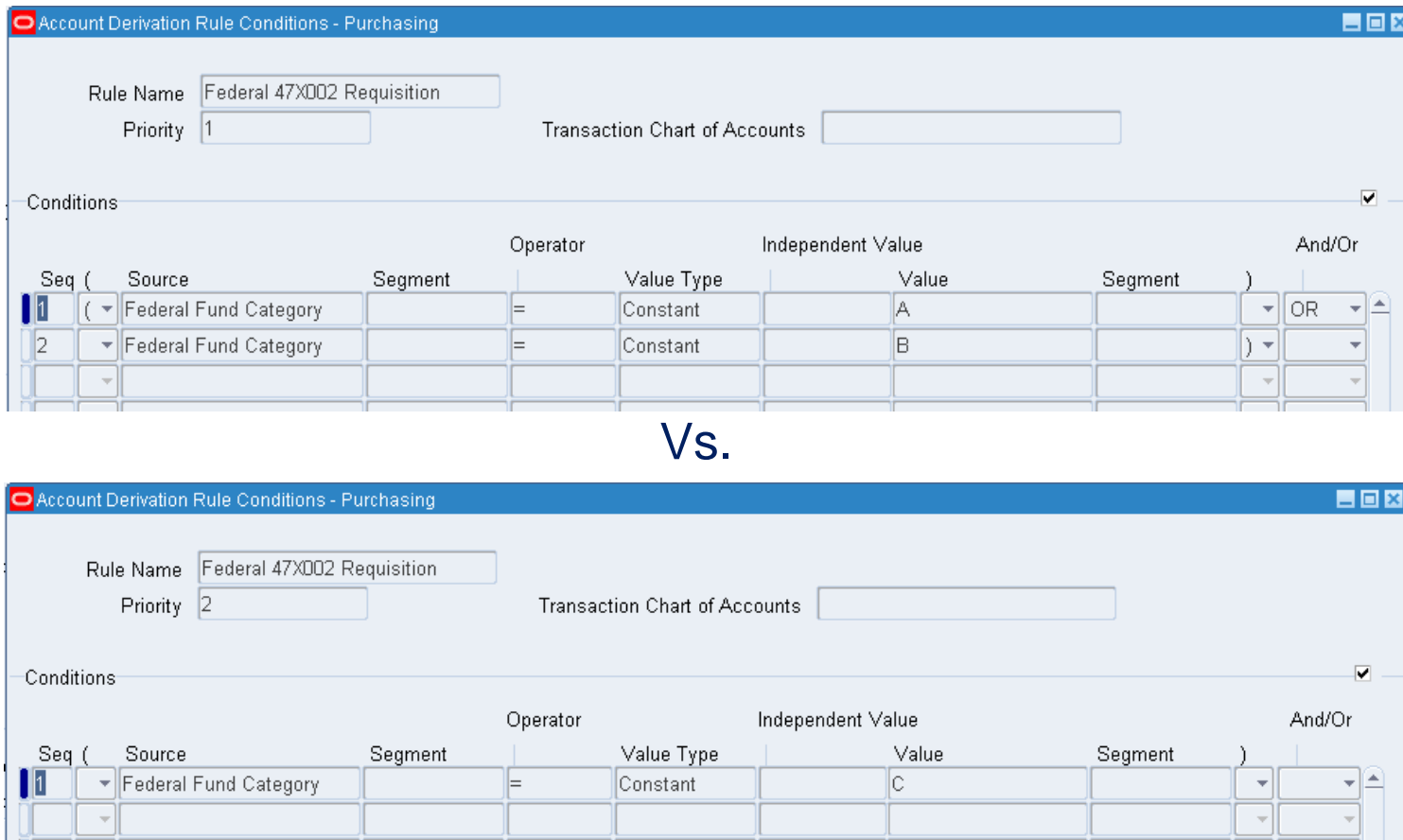

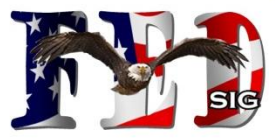

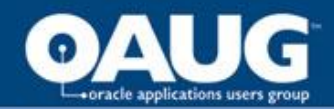

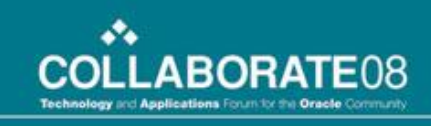

## Sources

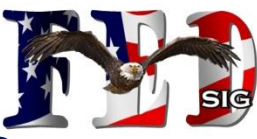

Sources are R12 data elements that can be used in AMB rule definition. Sources are assigned to the Event Classes they are related/applicable to. R12 provides thousands of seeded sources. Custom Sources can also be implemented by creating PL/SQL functions and defining them as sources.

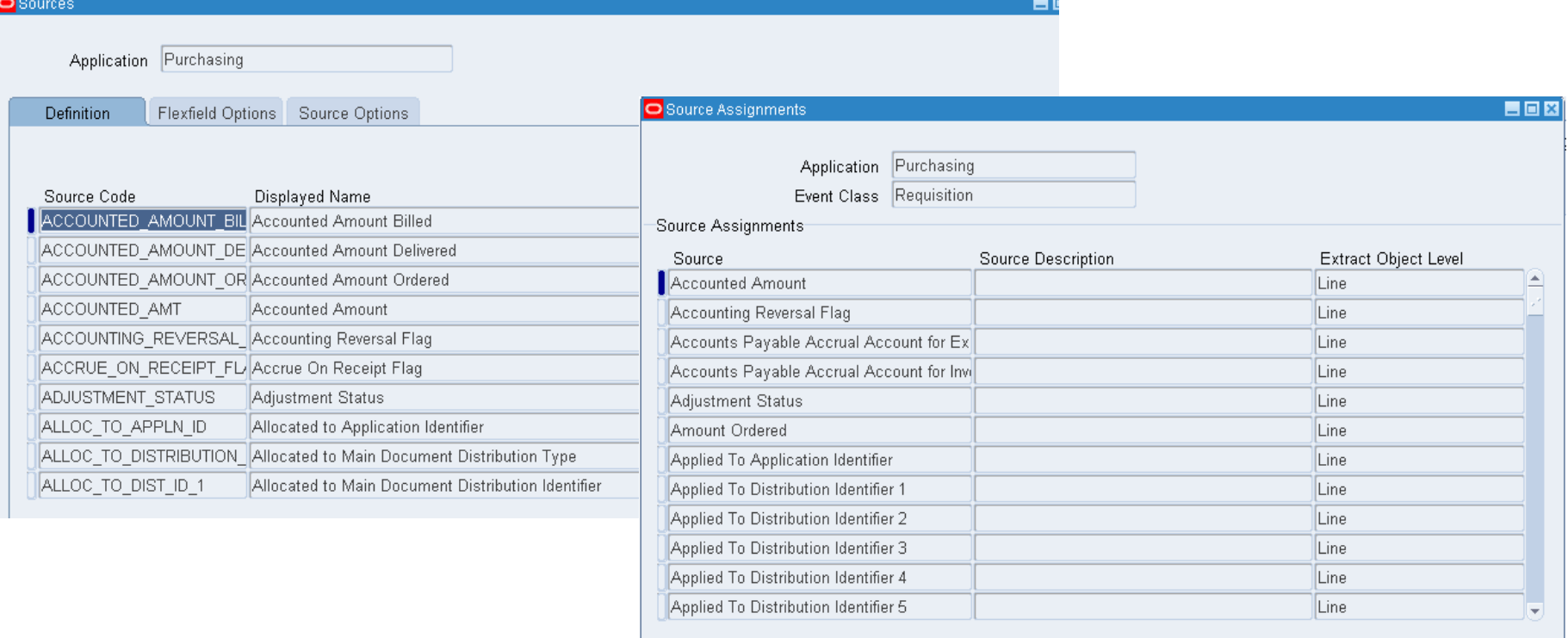

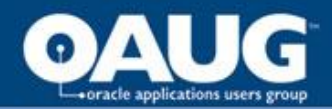

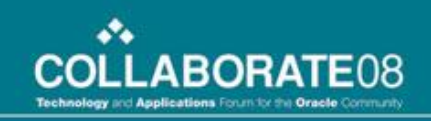

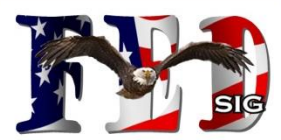

# **Example Transactions and AMB Configurations**

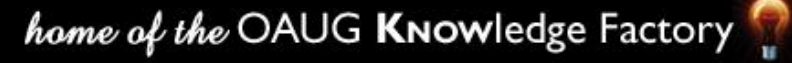

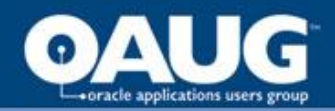

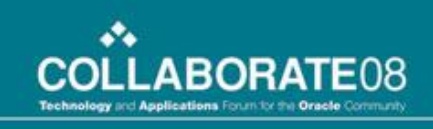

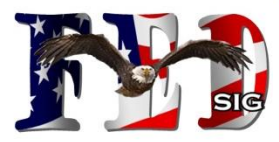

## Example: Budget Distribution Transaction

Budget Entries

Enter Budget Authority (FEDERAL GENERIC)

- Enter Transaction, Approve
- Run Request: Transfer Journal Entries to GL

Transaction Type/ SubType are used in determining the proper accounting for Budget Distribution transactions.

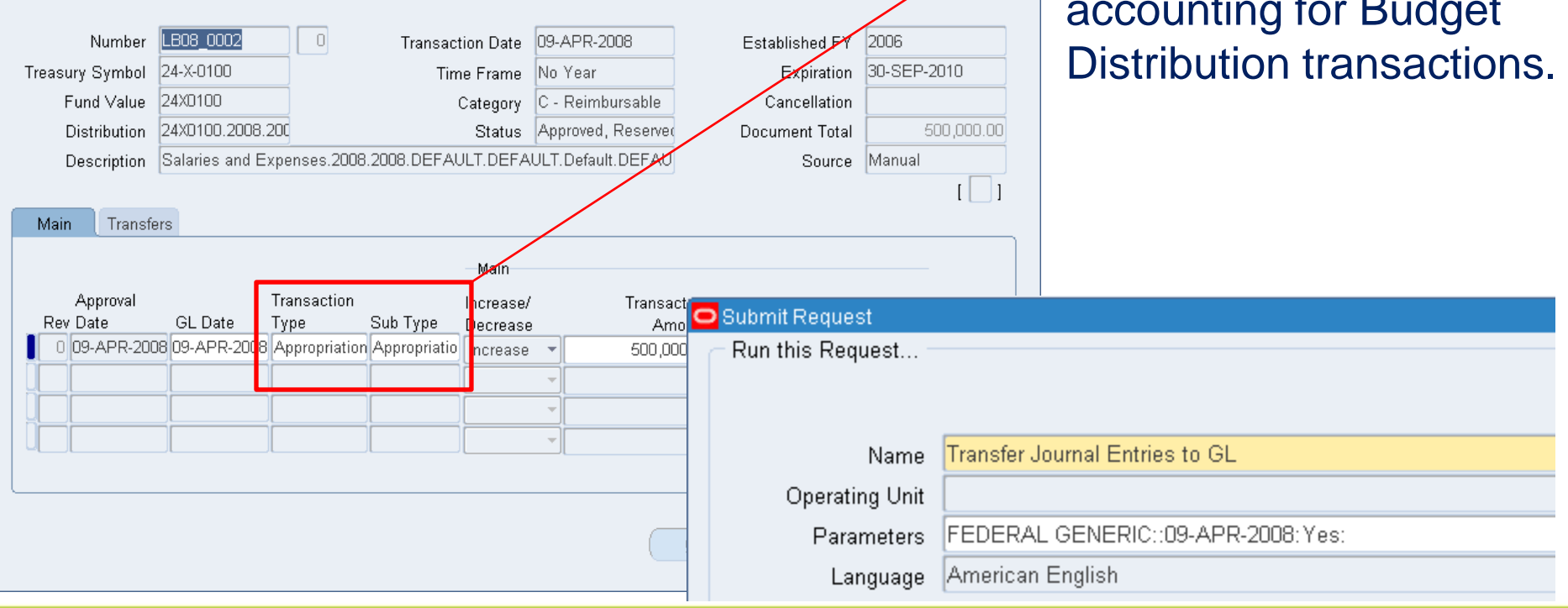

 $\square$  $\square$ 

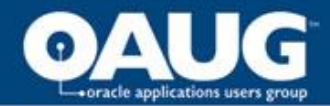

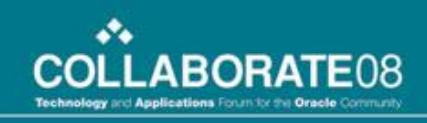

**View Supporting References** 

## Example: Budget Distribution Entries

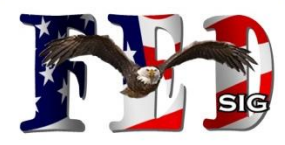

## GL Entry

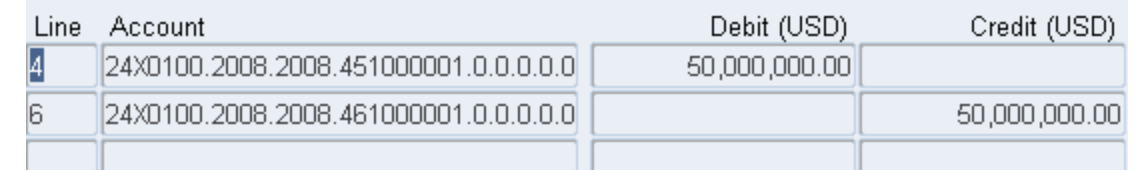

**Subledger Journal Entry** 

SLA Entry

Ledger FEDERAL GENERIC Journal Entry Status Final Balance Type Actual GL Date 07-Apr-2008

**Transaction Information** 

Document Number cdp allot Fund Value 24X0100 **Budget Execution Source MANUAL** Document Sequence Name Document Sequence Number

Category Budget Distribution  $T<sub>0</sub>$   $T<sub>0</sub>$  Description

View T-Account

Screenshot (1989) Budget Level Allotment Treasury Symbol 24-X-0100

**Filth** Show Additional Information

**Lines** Export Details Number Account **Accounting Class Entered Currency** Entered DR Entered CR Accounted DR (USD) Accounted CR (USD) Supporting References 50,000,000.00  $\boxed{+}$  Show 1 24X0100.2008.2008.451000001.0.0.0.0.0.0.0.0 Budget Execution Reserve DR USD 50,000,000.00  $\alpha$  $\Box$ Show 2 24X0100.2008.2008.461000001.0.0.0.0.0.0.0.0 Budget Execution Reserve CR USD 50,000,000.00 50,000,000.00  $\alpha$ **Accounted Amounts** 

Accounted DR (USD) 50,000,000.00

Accounted CR (USD) 50,000,000.00

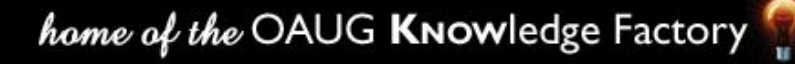

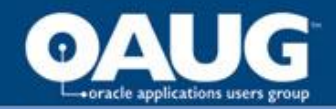

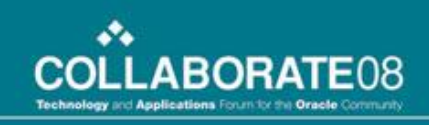

## Example: Budget Distribution Account Derivation Rule Setup

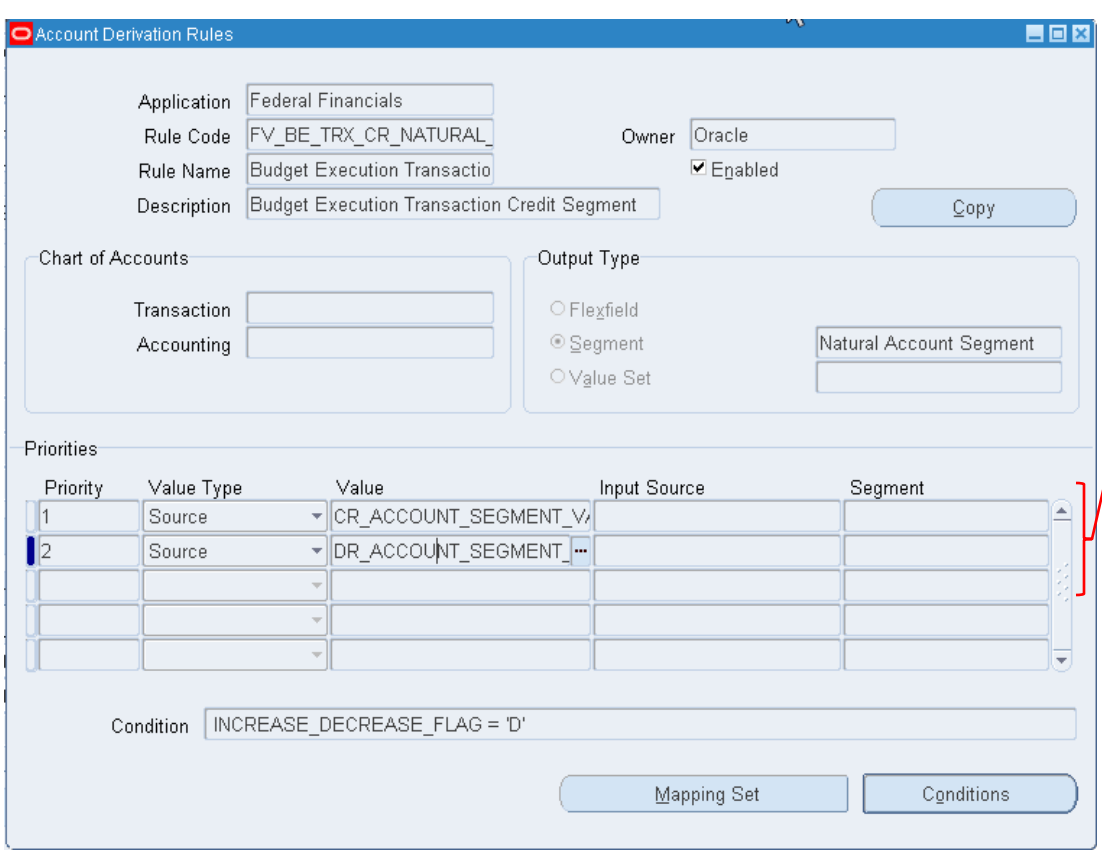

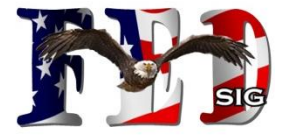

The Value derived from the rule relates to the Debit or Credit USSGL Account setup in the Budget Transaction Type/SubType Account segment value. The Increase/Decrease flag is included within the Condition to determine which Account to utilize.

*Agencies should be able to use the seeded Account Derivation Rules for the Budget Distribution Transactions*

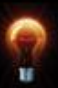

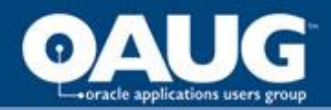

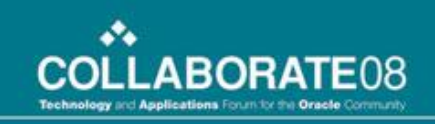

## 11i vs R12 Fed Admin Accounting-Related **Differences**

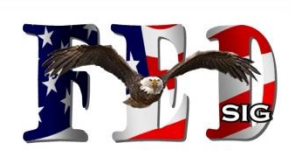

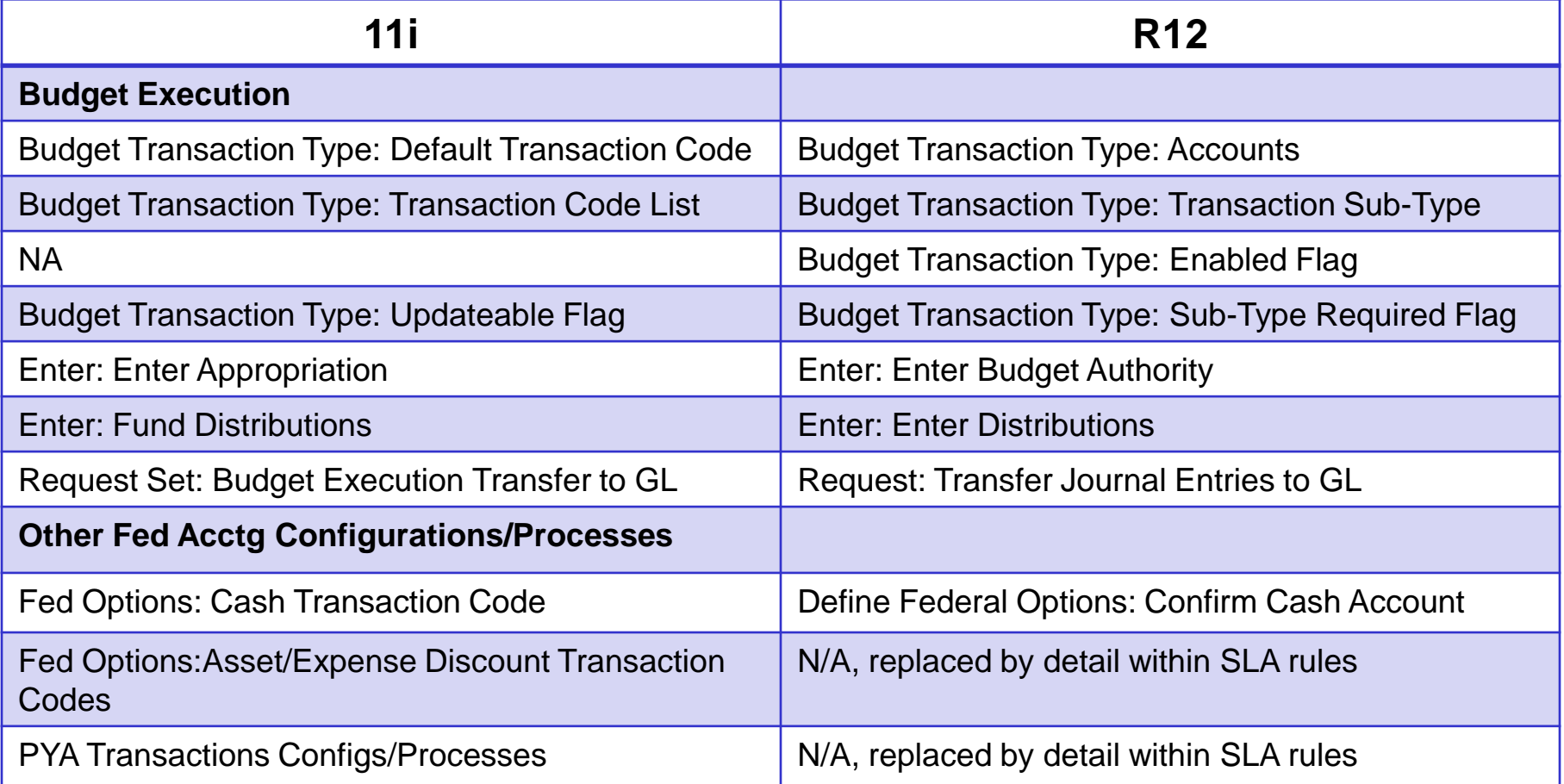

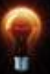

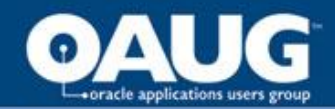

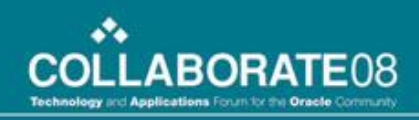

## Example: Purchasing

• Requisition, PO

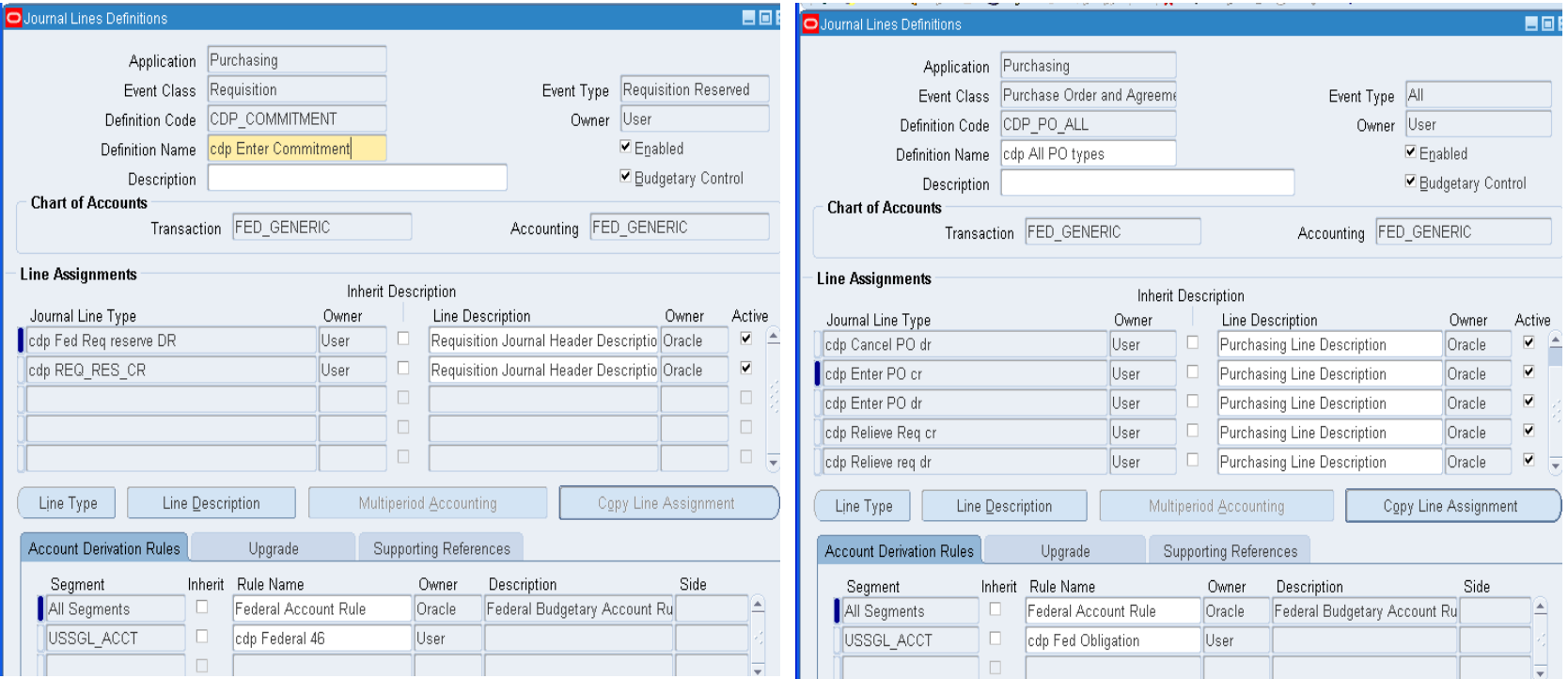

Journal Lines Definitions include the Line Types and Account Derivation Rules. Simple example of defining the 4610, 4700, 4801 accounts

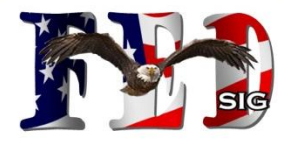

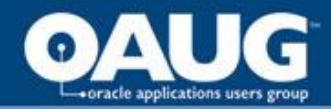

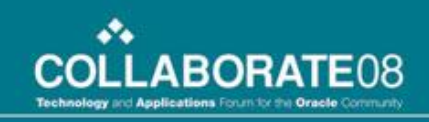

## Example: Purchasing Budgetary Entries

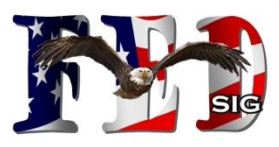

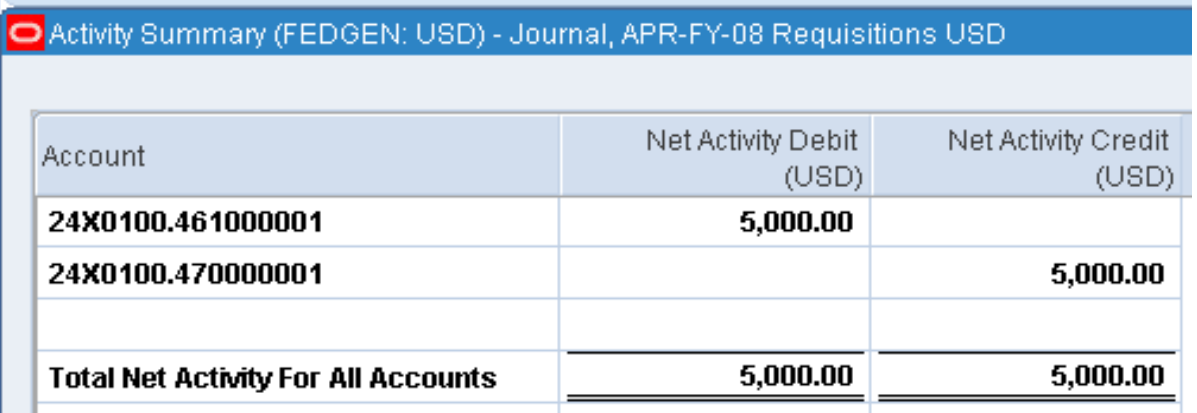

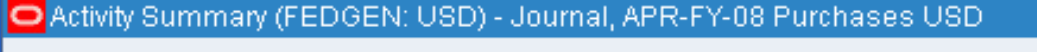

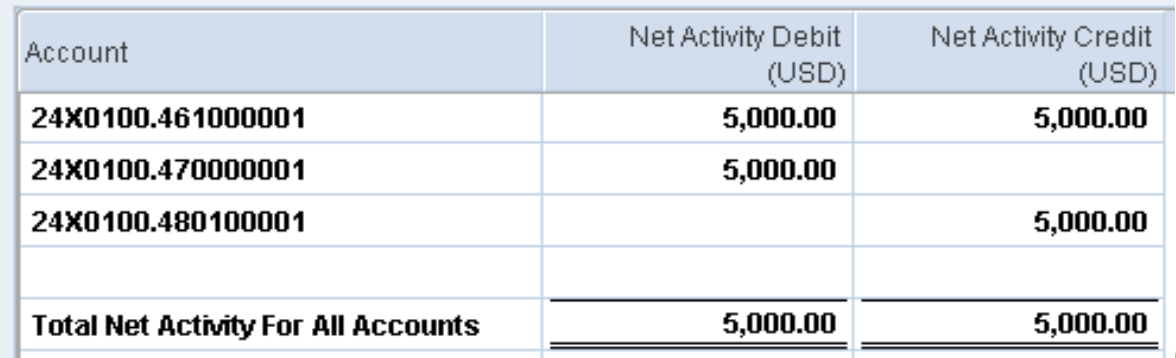

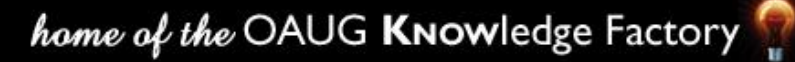

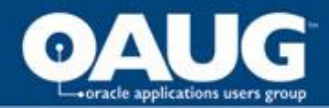

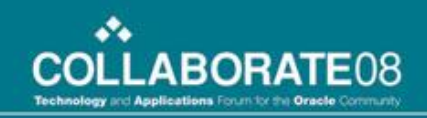

## Example: Payables Journal Entries

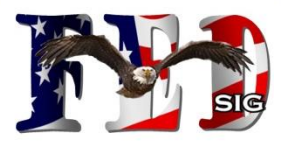

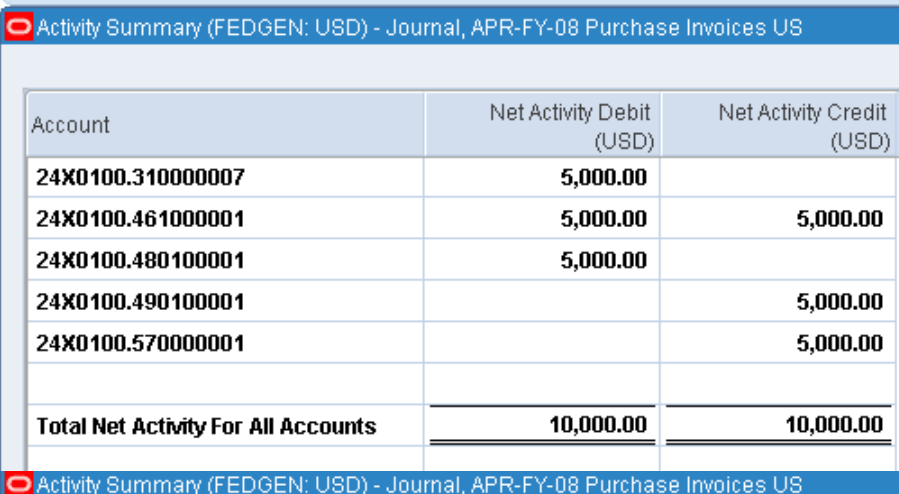

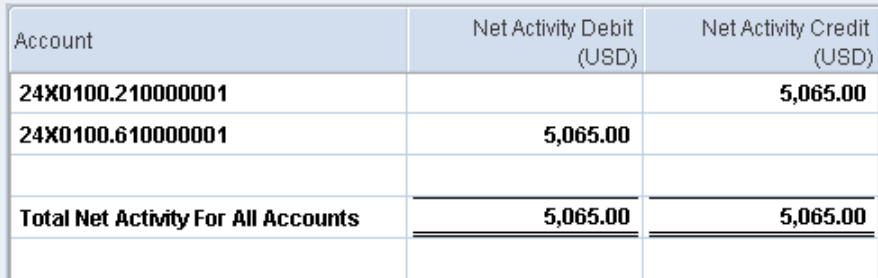

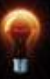

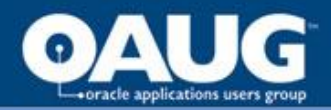

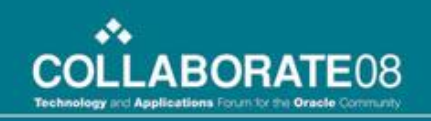

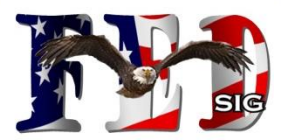

# **New Standard SLA Reports, Inquiries and Reconciliation Tools**

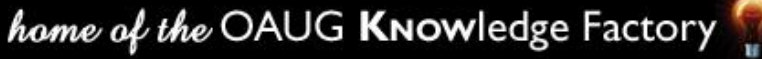

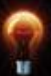

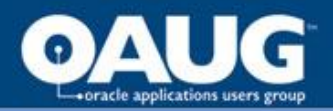

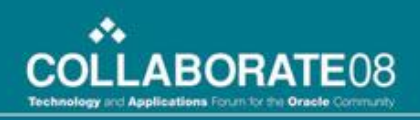

home of the OAUG KNowledge Factory

## SubLedger Journal Entries & Accounting Events inquiry forms

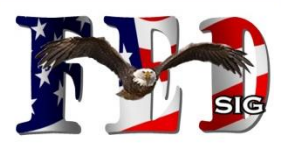

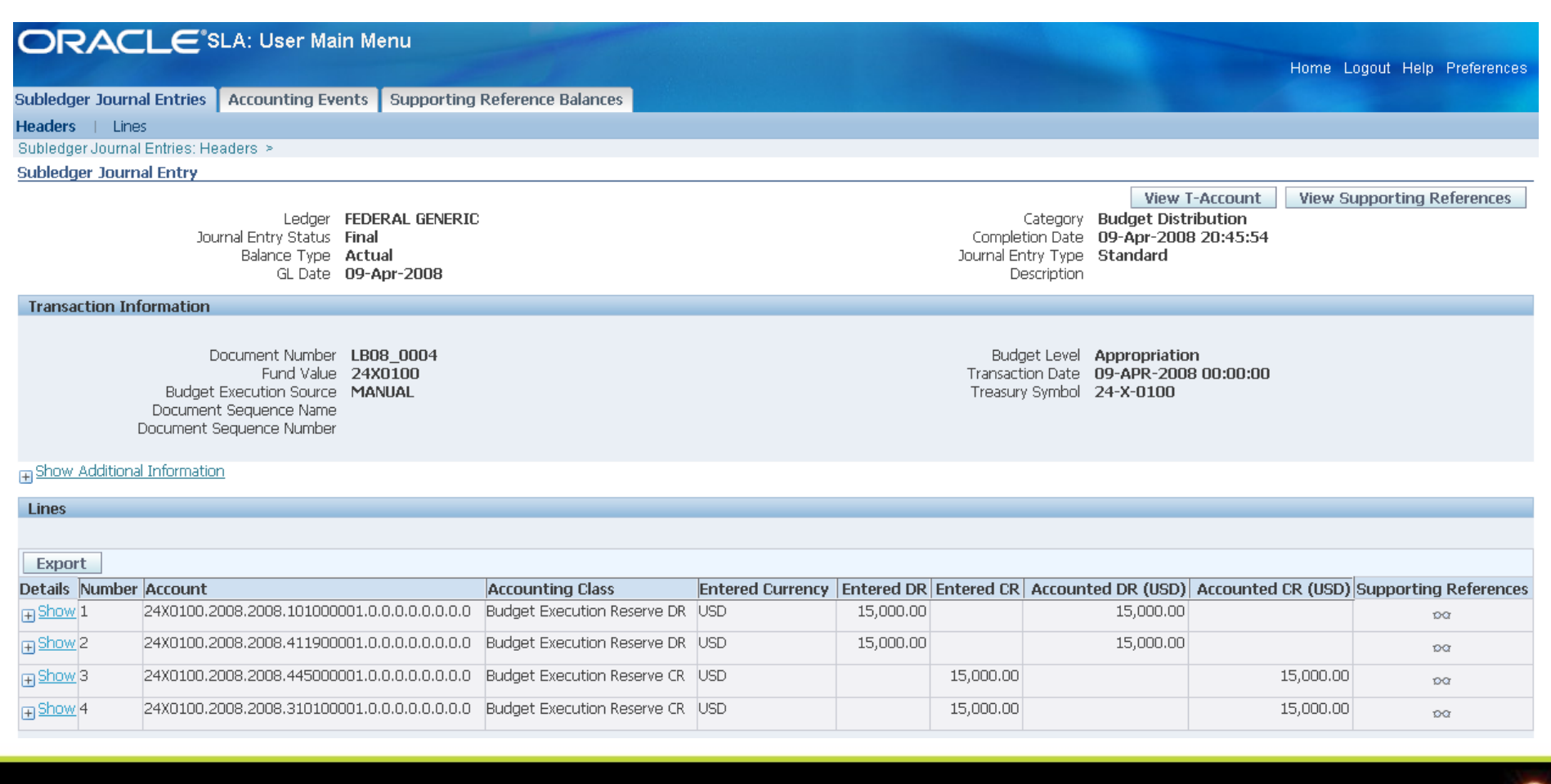

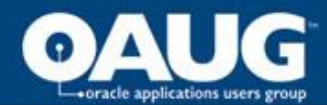

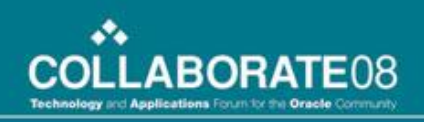

## Open Account Balances Listing

ORACLE Subledger Accounting

**Open Account Balances Listing** 

Report Date 10-Apr-08 Page 1 of 2

Report Definition DoD 4450 Balance Journal Source Budget Execution Start Date 9/30/07 As Of Date 10/30/07 Third Party Name Show Applied Transaction Detail Include Write Off Balances No. Account From 0|F3400.000081D|0|0|0|0|0|0|0 Account To ZJF3400.000081D|Z|Z|Z|Z|Z|Z|Z GL Account Balance Current Period

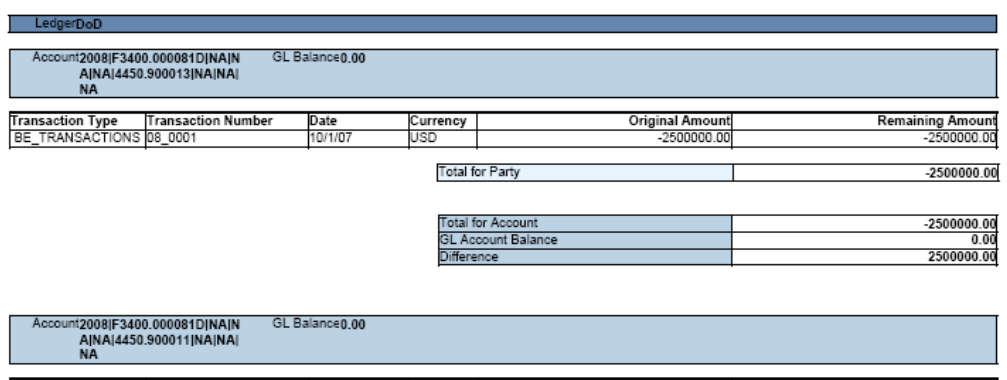

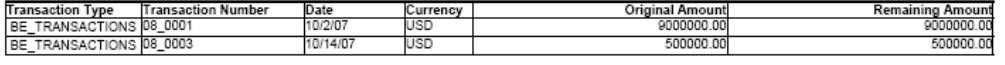

**Total for Part** 9500000.00

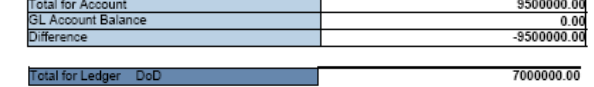

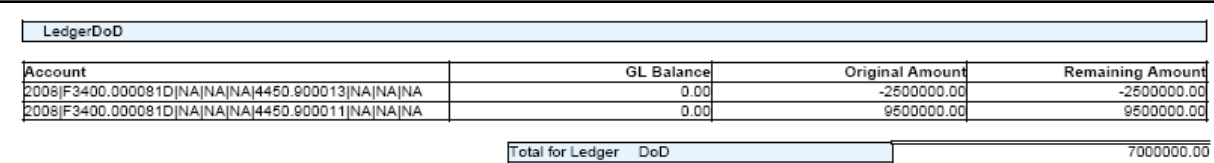

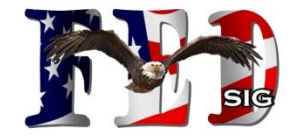

This report displays balances created by subledger transactions and detail transactions supporting the balance. A variety of seeded BI Publisher templates are included to provide multiple representations/ summary levels of the data.

- Open Balance Definitions are configurable.
- *Seeded data extracts provide over 90 columns of data.*

Template:

┓

Group by Account, Applied Transaction Detail

Template:

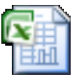

Sample Open Account Balances

Group by Account, Summarized

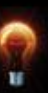

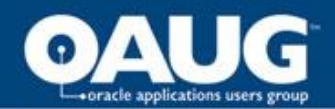

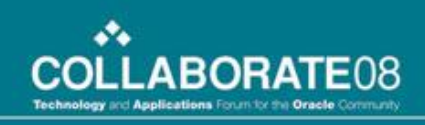

## Open Account Balances Listing

To Run an Open Account Balances Listing

- Create Open Account Balances Listing Definitions
- Run Request: Open Account Balances Data Manager (automatically run as part of GL Posting)
- Run Request: Open Account Balances Listing, select applicable parameters

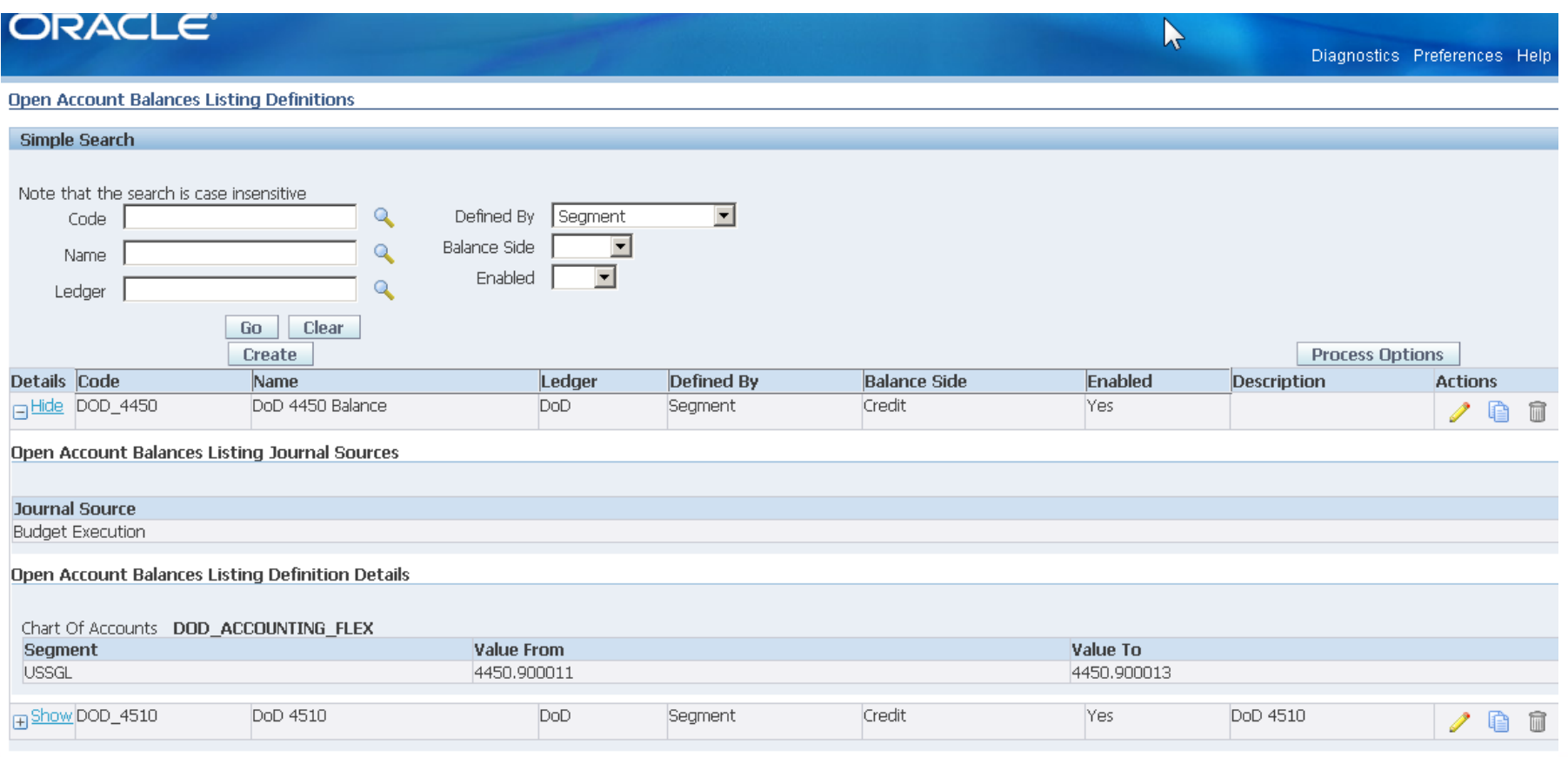

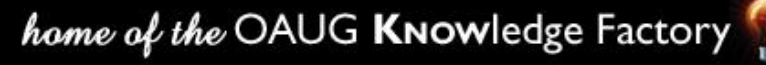

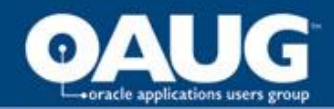

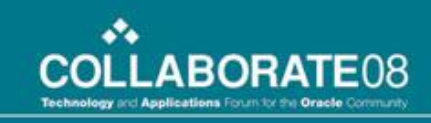

## Account Analysis

#### Seeded data extract provides over 100 columns of data.

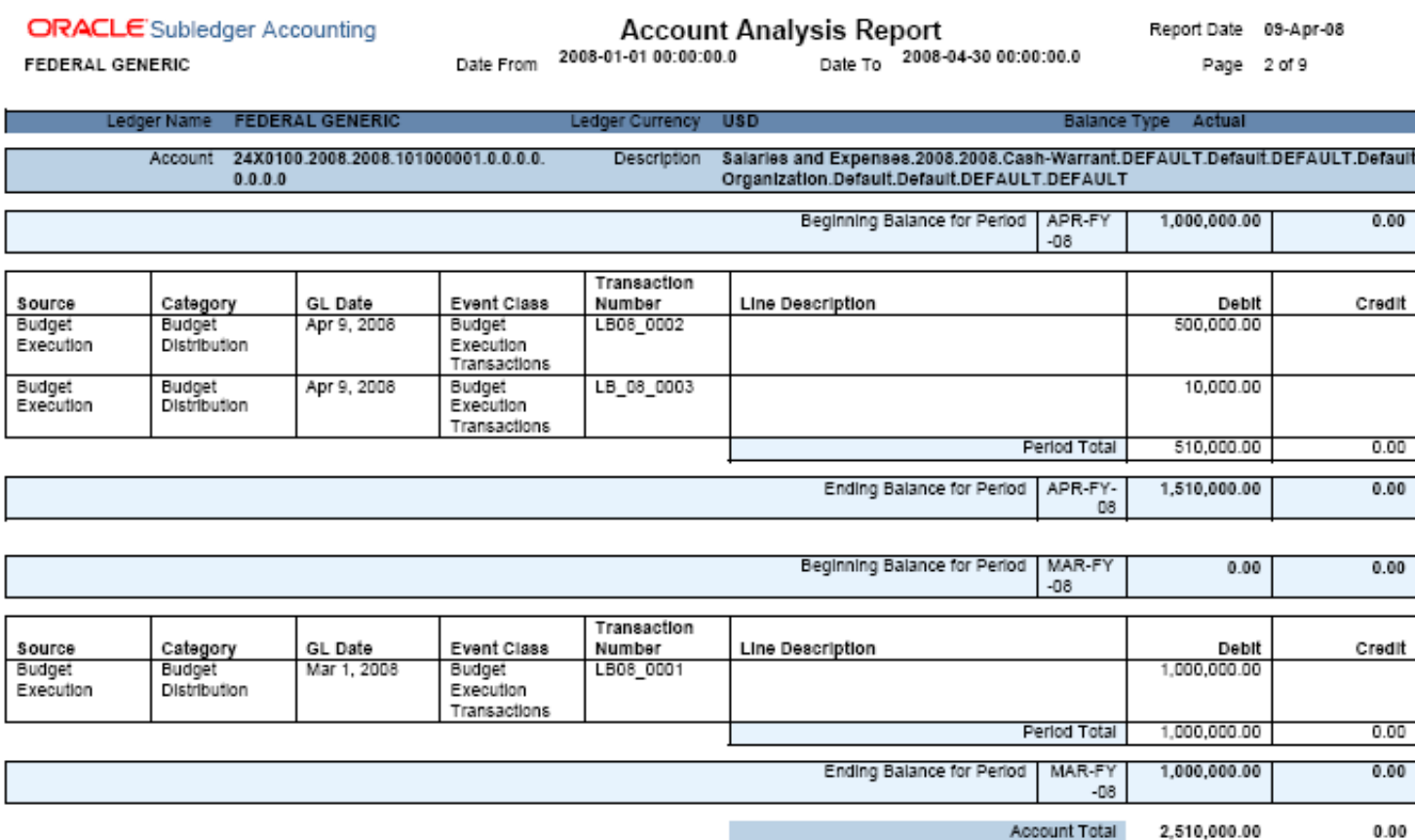

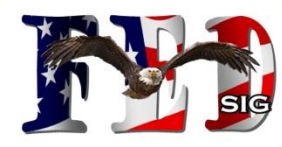

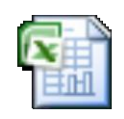

Account Analysis Sample

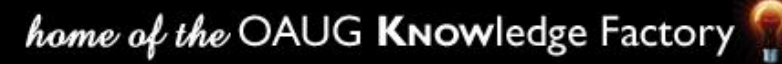

# oracle applications users group

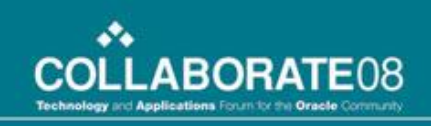

## Journal Entries Report

#### Seeded data extract provides over 100 columns of data.

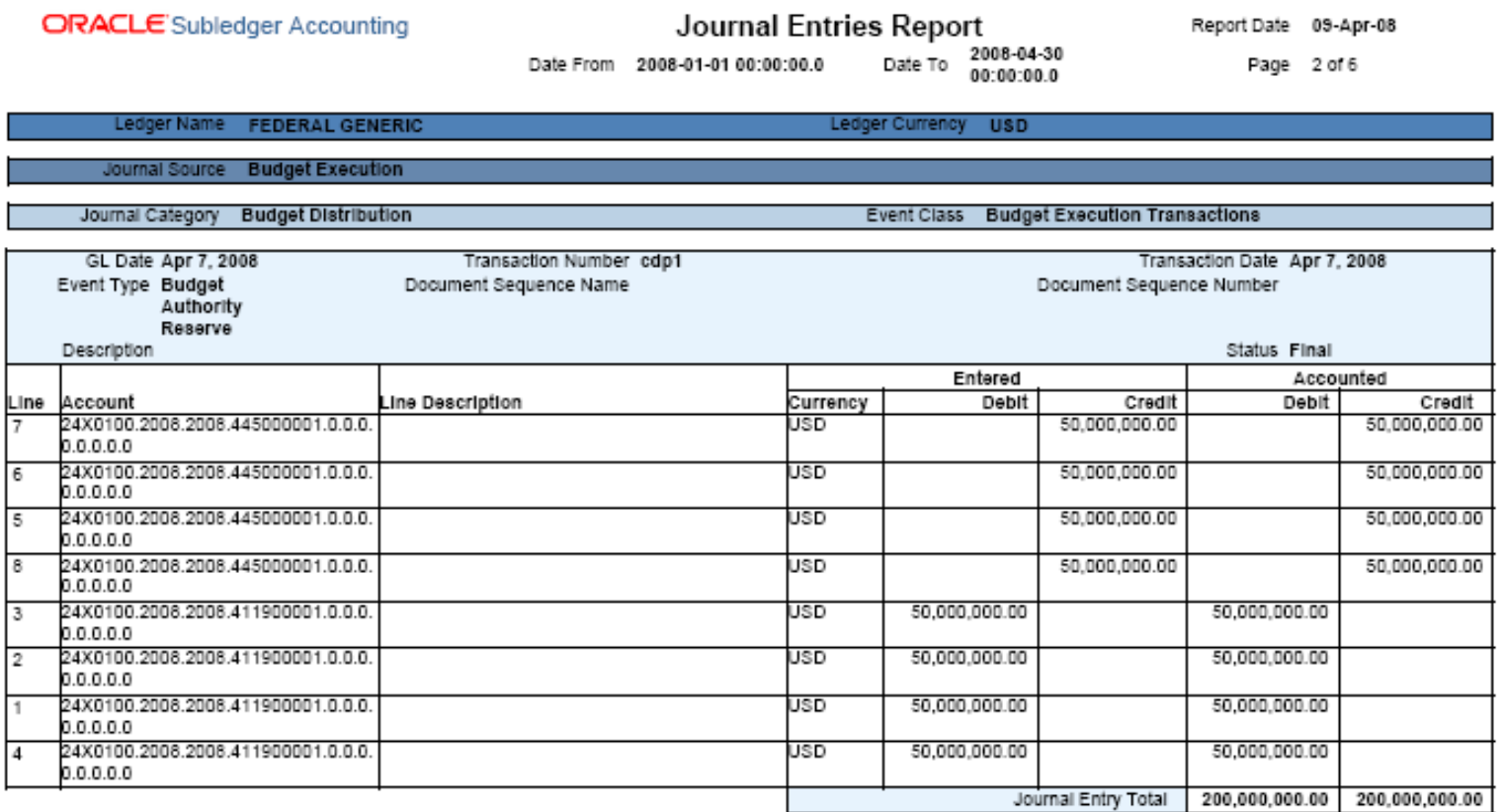

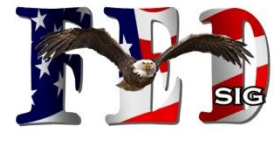

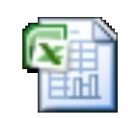

Journal Entries Sample

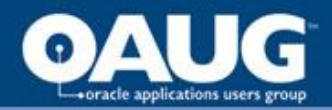

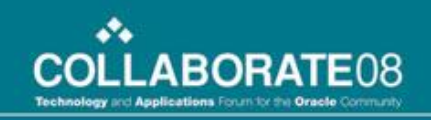

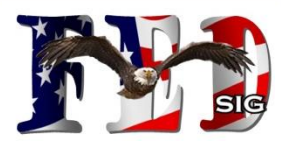

# **Secondary Ledgers and Multiple Accounting Representations**

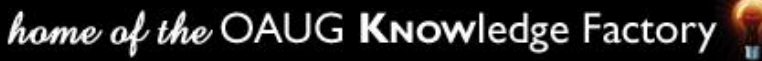

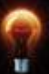

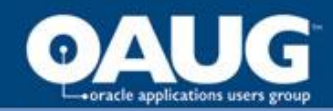

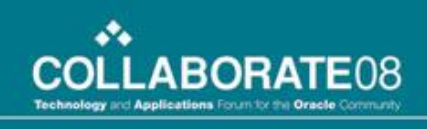

## Secondary Ledgers/Multiple Representations

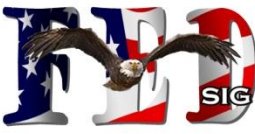

SLA provides functionality to associate Secondary Ledgers with transactions, in addition the Primary Ledger. Different SLA accounting rules can be applied separately to the different ledgers. This powerful feature allows for multiple accounting representations from a single transaction. Each representation can use different a chart of accounts (AFF structure), calendar, currency and SLA method.

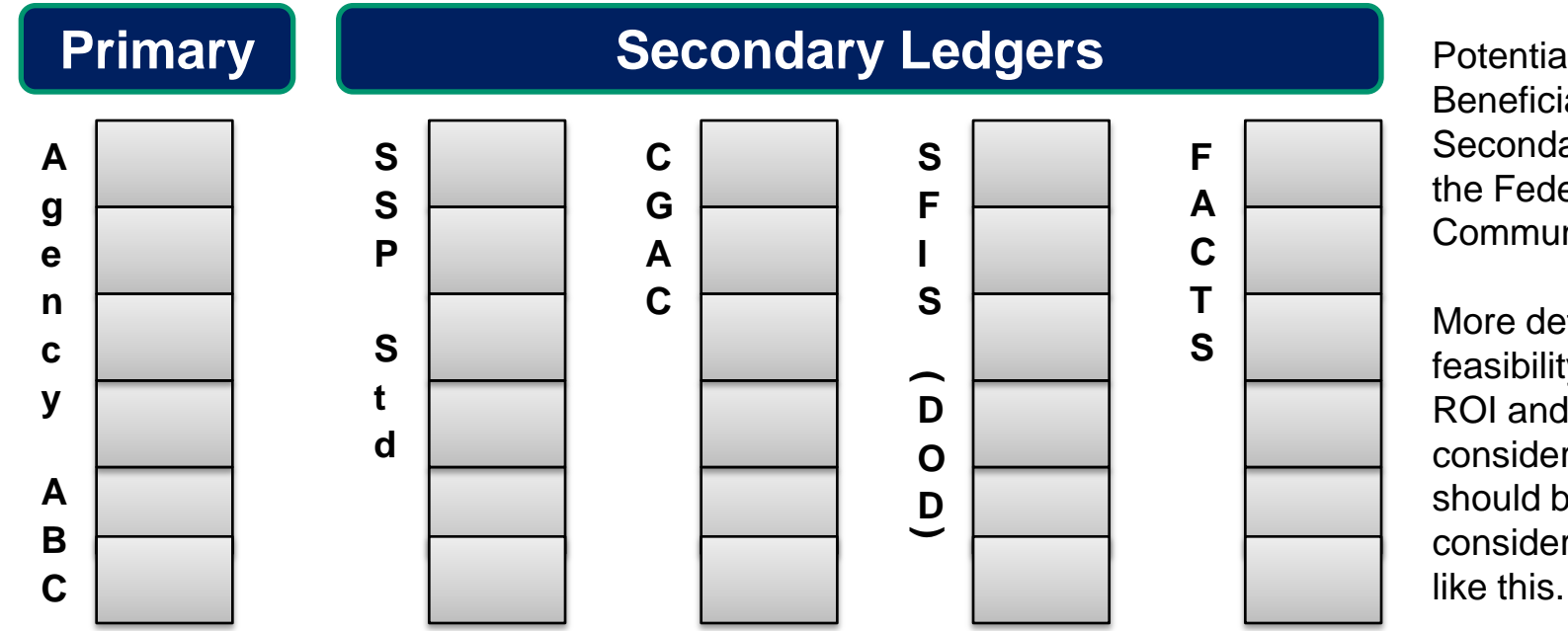

Potential Concepts in Beneficial Uses of Secondary Ledgers to the Federal Community.

More detailed feasibility research, ROI and performance consideration analysis should be done if considering something

## SLA can book single transactions to multiple ledgers.

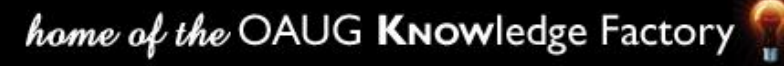

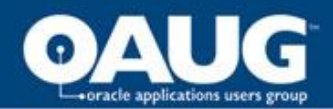

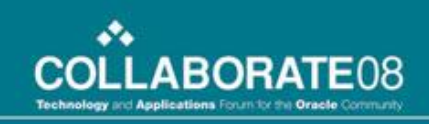

## Secondary Ledgers

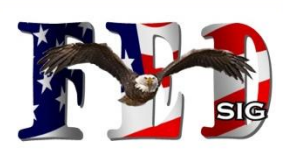

### Secondary Ledgers are Created and Assigned to the Primary Ledger using the Accounting Setup Manager.

#### F Primary Ledger: AGENCY\_ABC

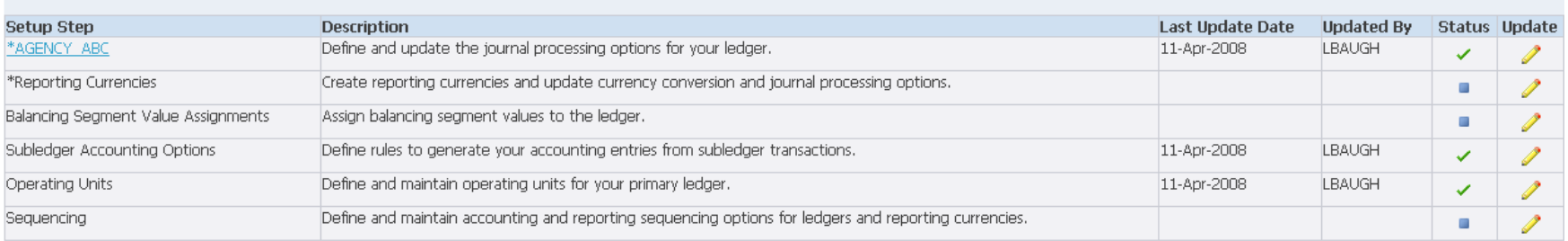

#### **Secondary Ledgers**

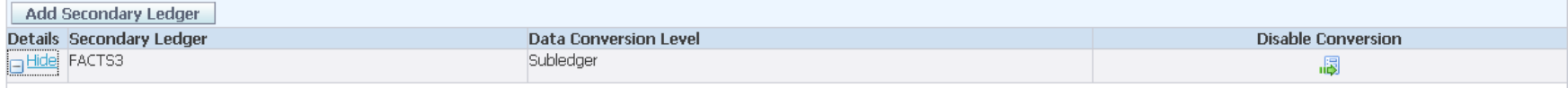

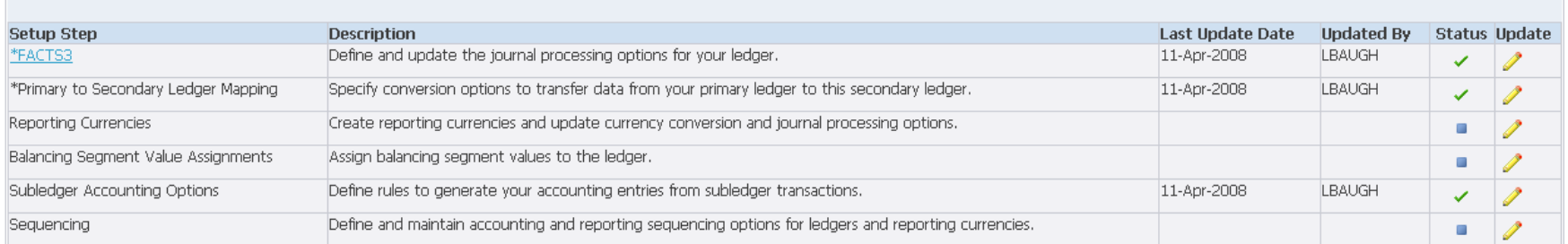

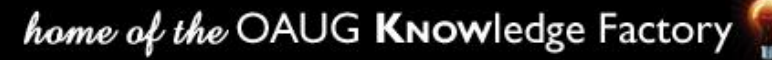

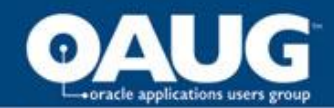

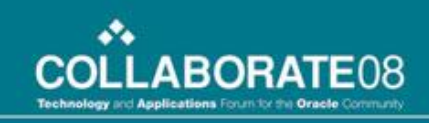

## Secondary Ledgers

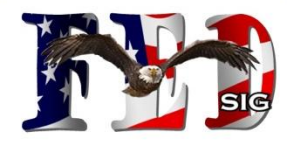

The Primary to Secondary Ledger Mapping is a required setup when establishing a Secondary Ledger.

**ORACLE** Accounting Setup Manager Close Window Help Preferences Update Primary to Secondary Ledger Mapping Cancel Complete Primary Ledger AGENCY\_ABC Secondary Ledger FACTS3 Chart of Accounts ABC\_AFF Chart of Accounts FACTS AFF2 Accounting Calendar FEDERAL15 Accounting Calendar FEDERAL15 Currency USD Currency USD Subledger Accounting Method AGENCY\_ABC\_FED\_METHOD Subledger Accounting Method FACTS\_METHOD Data Conversion Level Subledger Status Active \* Indicates required field **Chart of Accounts Mapping** Chart of Accounts Mapping (ABC)  $\blacksquare$   $\blacksquare$   $\times$ Mapping ABC to FACTS\_ALL2 You must assign a Mapping if your primary and secondary ledgers use different charts of accounts. Description ABC to FACTS\_ALL2 \* Mapping **Create Mappin** Enable Security **Charts of Accounts** Effective Dates **Journal Conversion Rules** Target FACTS\_AFF2 From Source ABC\_AFF To \* Post Journals Automatically from Source Ledger | No | \| \* Retain Journal Creator from Primary Ledger Yes Segment Rules Account Rules Journal Source and Category Conversion @TIP Specify the journal source and category combinations that you want automatically transferred to this ledger by General Ledger Posting. "Other" represents all other journal sources and categories.  $\blacktriangleright$  Next 10  $\odot$  $\circledcirc$  Previous | 1-10 \*Transfer Journals to this Secondary Ledger \*Source \*Category Remove  $No$   $\blacksquare$ Assets Other Ø |No ▼| **Budget Execution** Other Ø

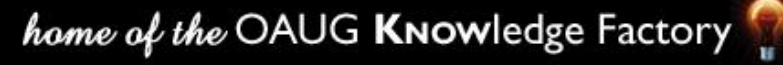

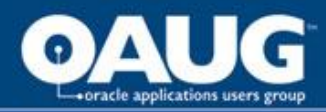

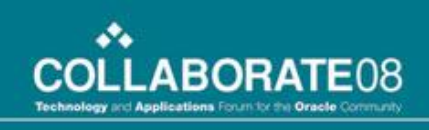

## **Chart of Accounts: Transaction vs Accounting #**

- Numerous AMB Objects can be associated/defined with either a specific Transaction Chart of Accounts, Accounting Chart of Accounts, both or neither.
- If the Charts of Accounts are not defined to the particular AMB component, the components capability is limited to defining rules by the complete AFF and/or the AFF segments that are mapped to flexfield qualifiers (eg Natural Account).
- Defining the AMB Components by a particular Chart of Accounts allows for further specificity in rule definition.

Transaction COA = COA of Primary Ledger

Accounting COA = Transaction COA for Primary Ledger

Accounting COA may equal different COAs for Secondary Ledgers

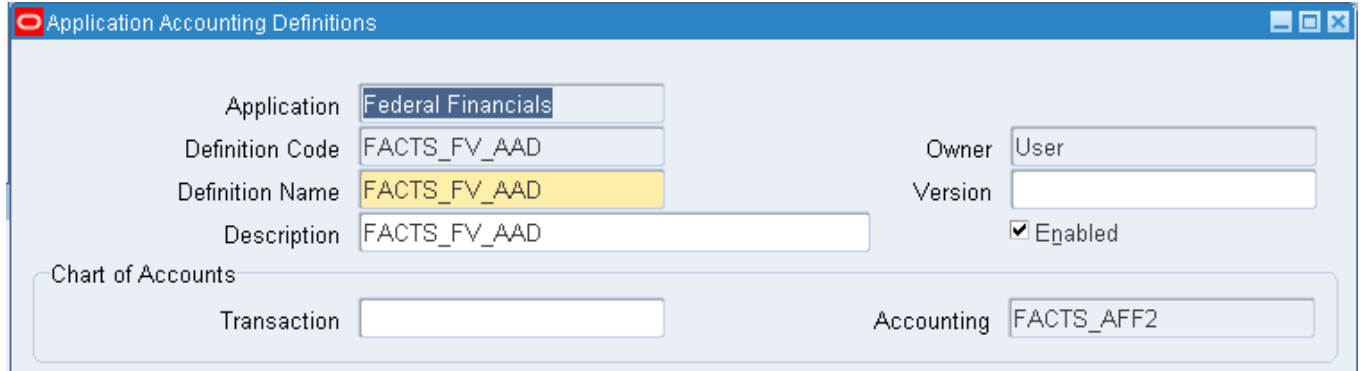

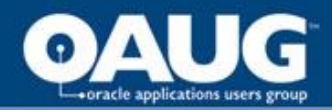

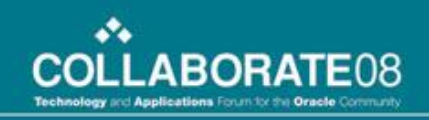

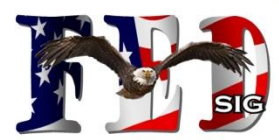

# **Other SLA/AMB Components and Features**

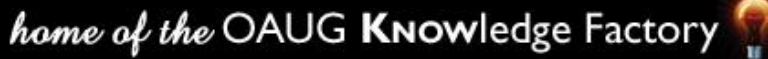

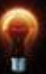

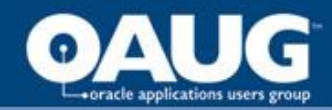

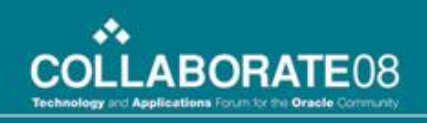

## Journal Entry Descriptions

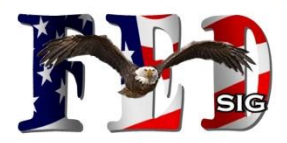

## R12 supports flexible configuration of constant text and dynamic values to be included in the SLA and GL journal header & line description fields.

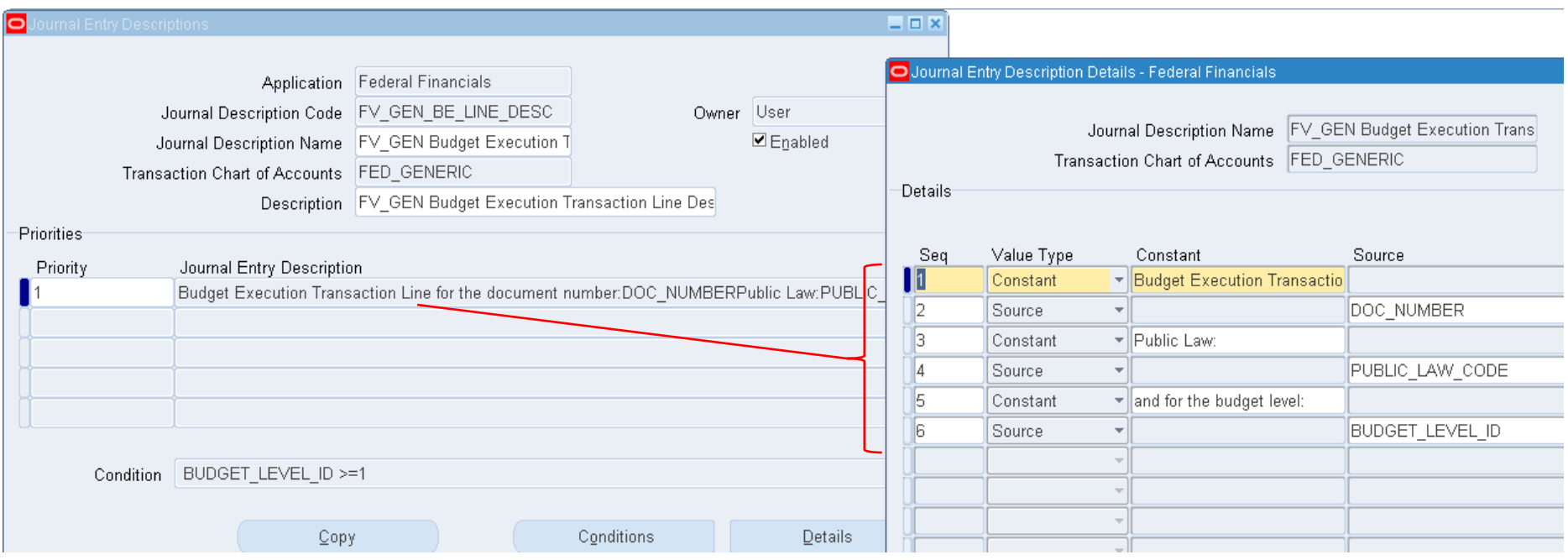

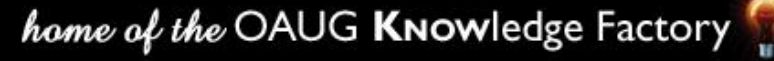

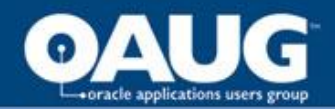

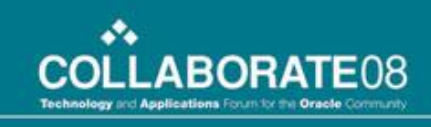

## Mapping Sets

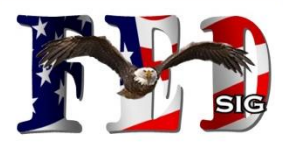

Mapping Sets provide a mechanism for mapping one value (such as from a source) to a different value or flexfield string to be used in the accounting. Mapping sets are available to be incorporated into the Account Derivation rule.

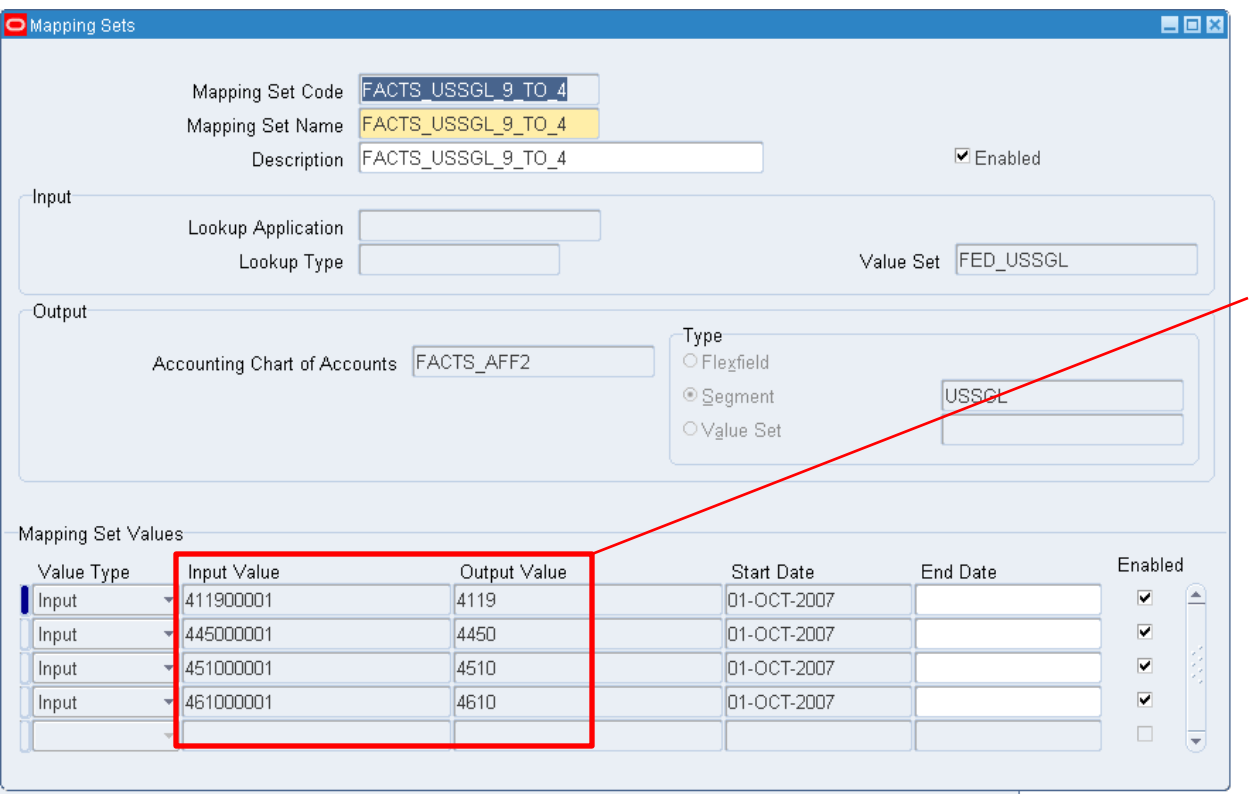

Examples of using mapping sets would be:

-if using multiple ledgers, with different levels of detail in the USSGL value, the accounts can be mapped between each other

-if using different USSGL accounts for Fed/NonFed liabilities, the Supplier Class value could be mapped to different liability point accounts.

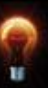

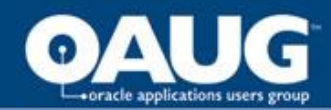

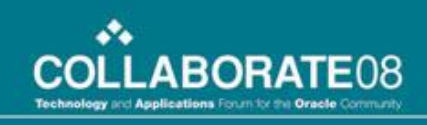

## Mapping Sets

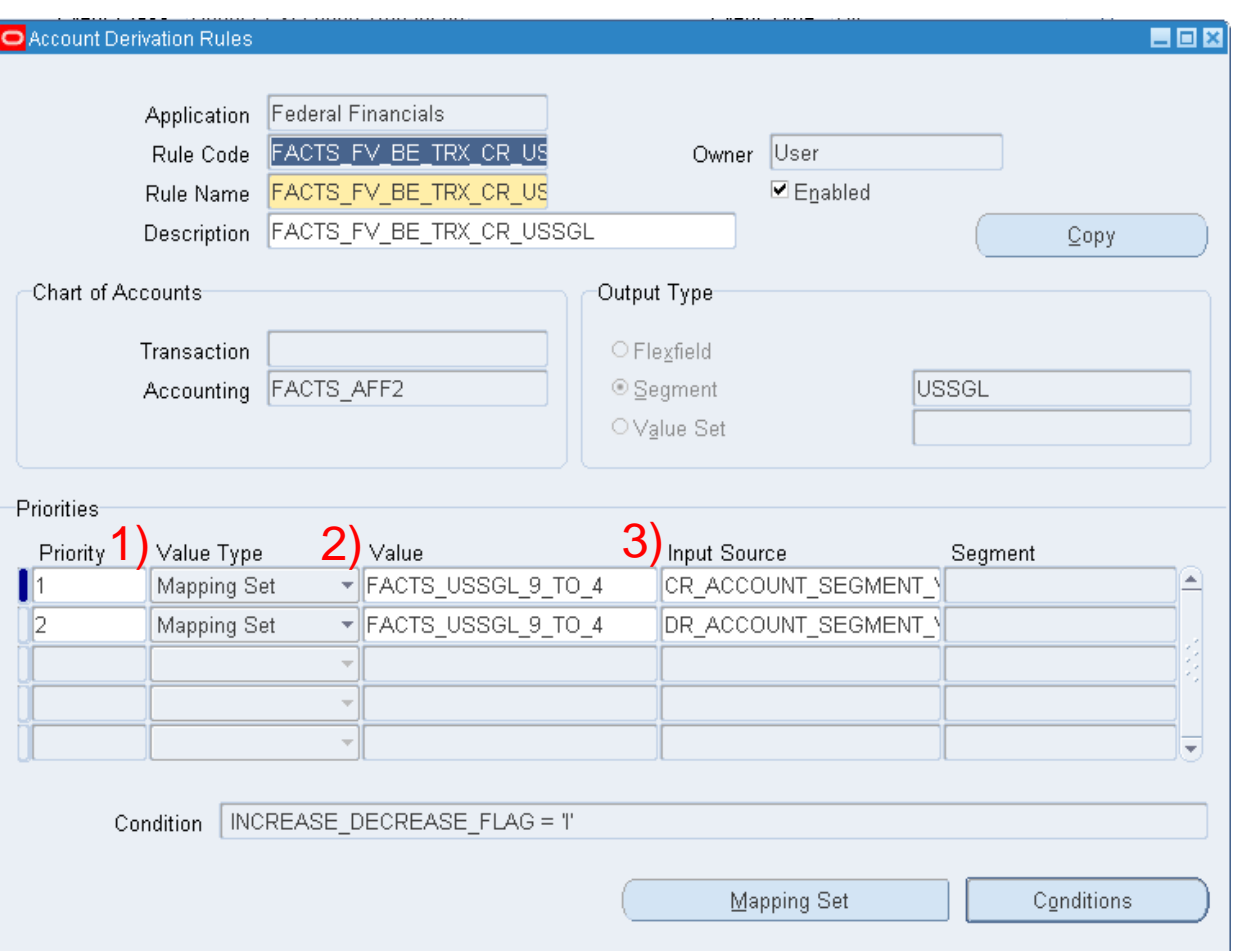

- Mapping Sets are assigned to Account Derivation rules by:
- 1) Selecting the Value Type: Mapping Set
- 2) Identifying the specific Mapping Set in the Value field
- 3) Identifying the Input Source (value of the  $input$  source will  $=$  Input Value in the Mapping Set Definition)

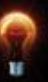

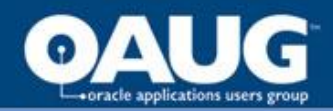

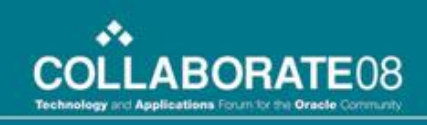

## Accounting Attributes

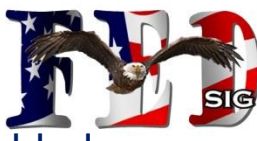

Accounting Attributes represent a sub-set of sources that are used to create/drive subledger Journal entries. Types of accounting attributes values include:

- $\triangleright$  Values that are subject to special processing or values that are stored in named columns in journal entry headers and lines (e.g. Entered Currency Code and Entered Amount).
- $\triangleright$  Values that control the behavior of the subledger program when processing a specific accounting event or transaction object line (e.g. Accounting Reversal Indicator).

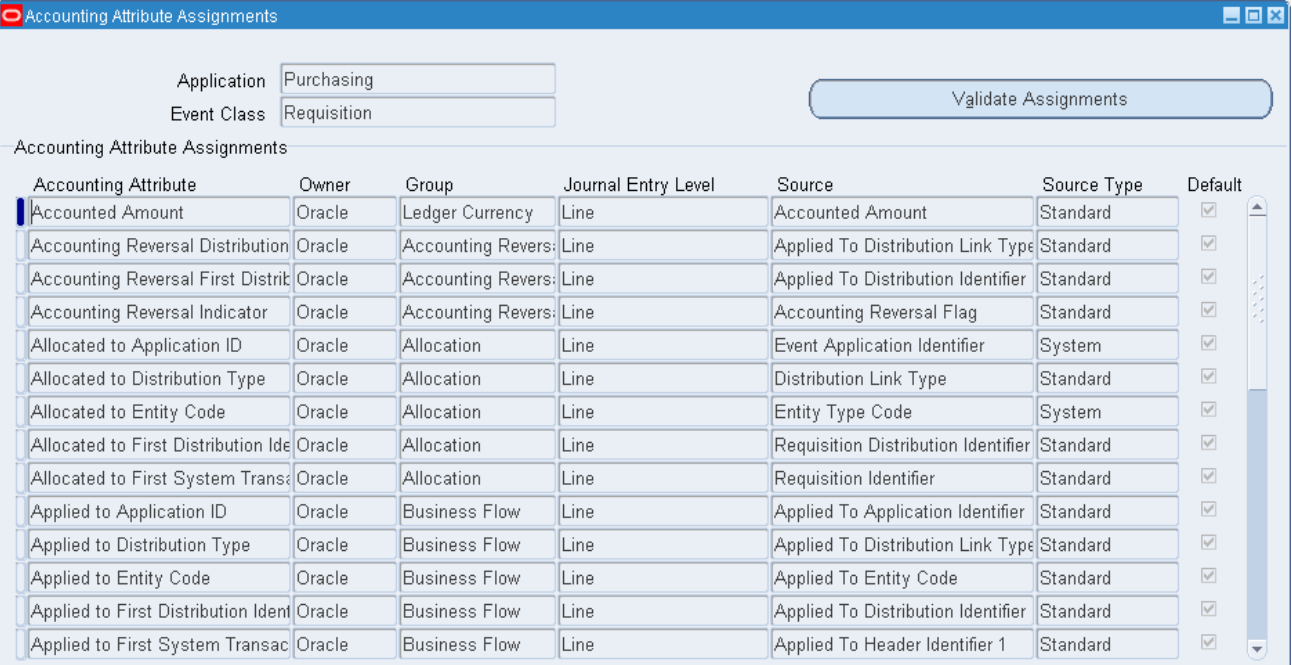

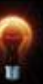

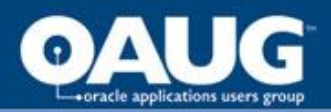

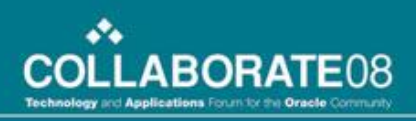

## Supporting References

Supporting References allow the tracking of subledger account balances by nearly any attribute in the system, such as supplier or customer. These references are derived from the transaction and require no user interaction to maintain.

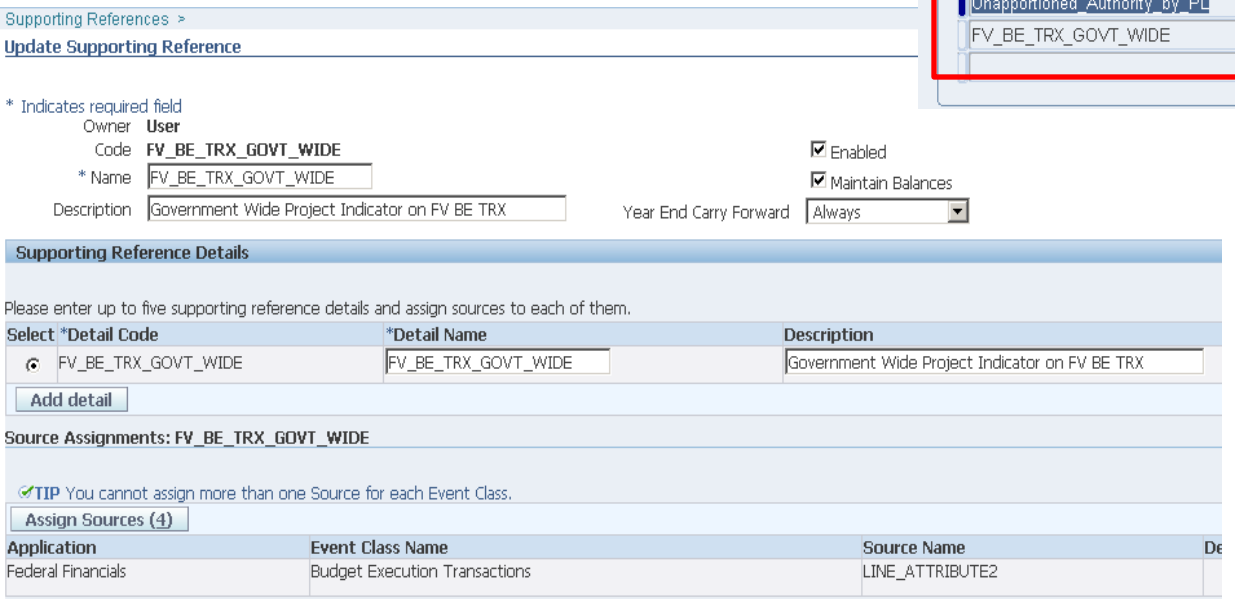

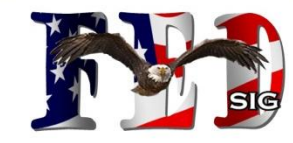

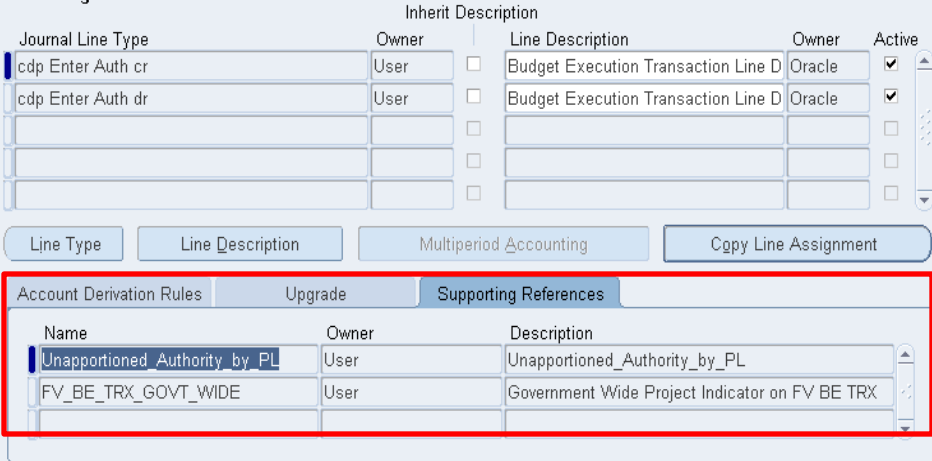

**Line Assignments** 

The Supporting Reference Balance Page provides online inquiry to balances and drilldown to supporting detail.

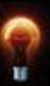

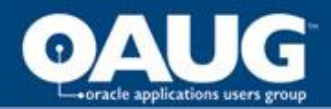

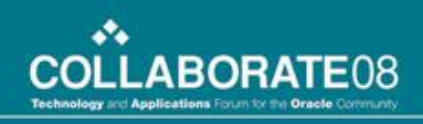

## Business Flows

Establishes a link between the accounting of transactions and preserves GL accounts or segment values across journal entries of related segment values across journal entires of related Examples:<br>transactions within a business flow.

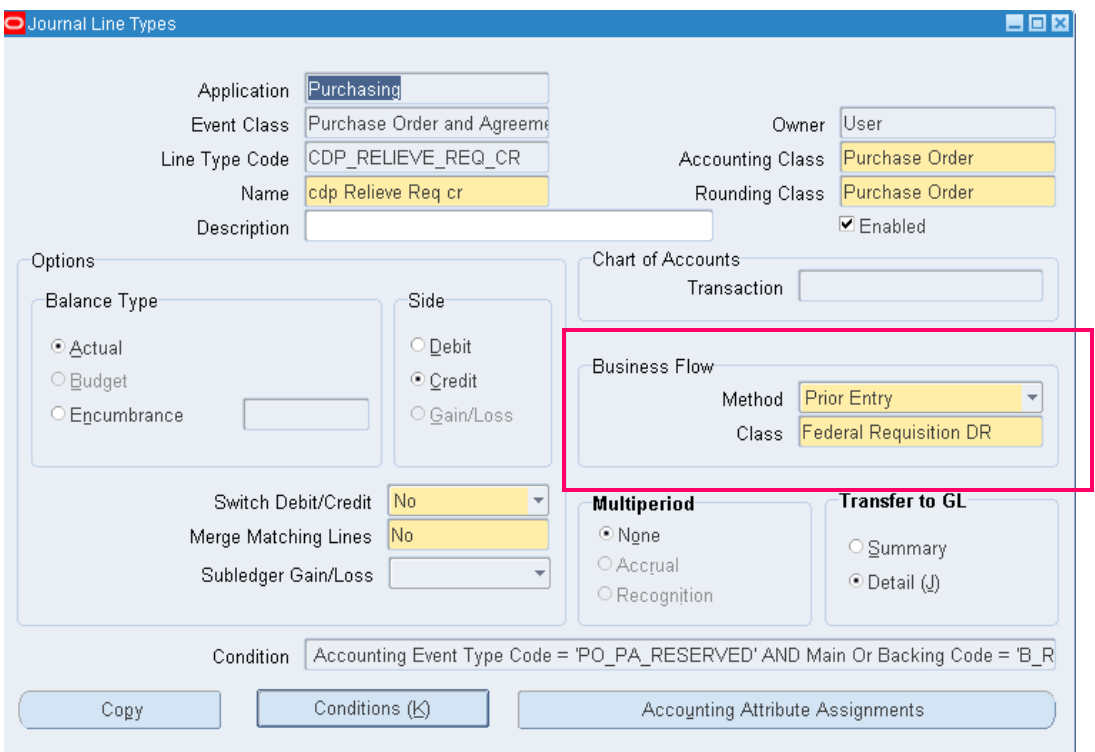

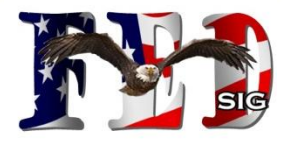

•The liquidation of the commitment when the obligation is established. (dr 4701 cr 4610).

•PO cancellations (dr 4810 cr 4610).

These line types are associated with the prior entries.

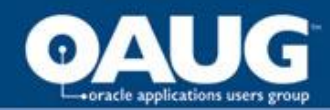

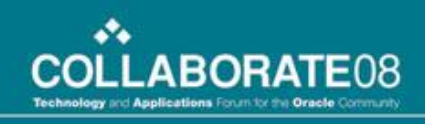

## Business Flows

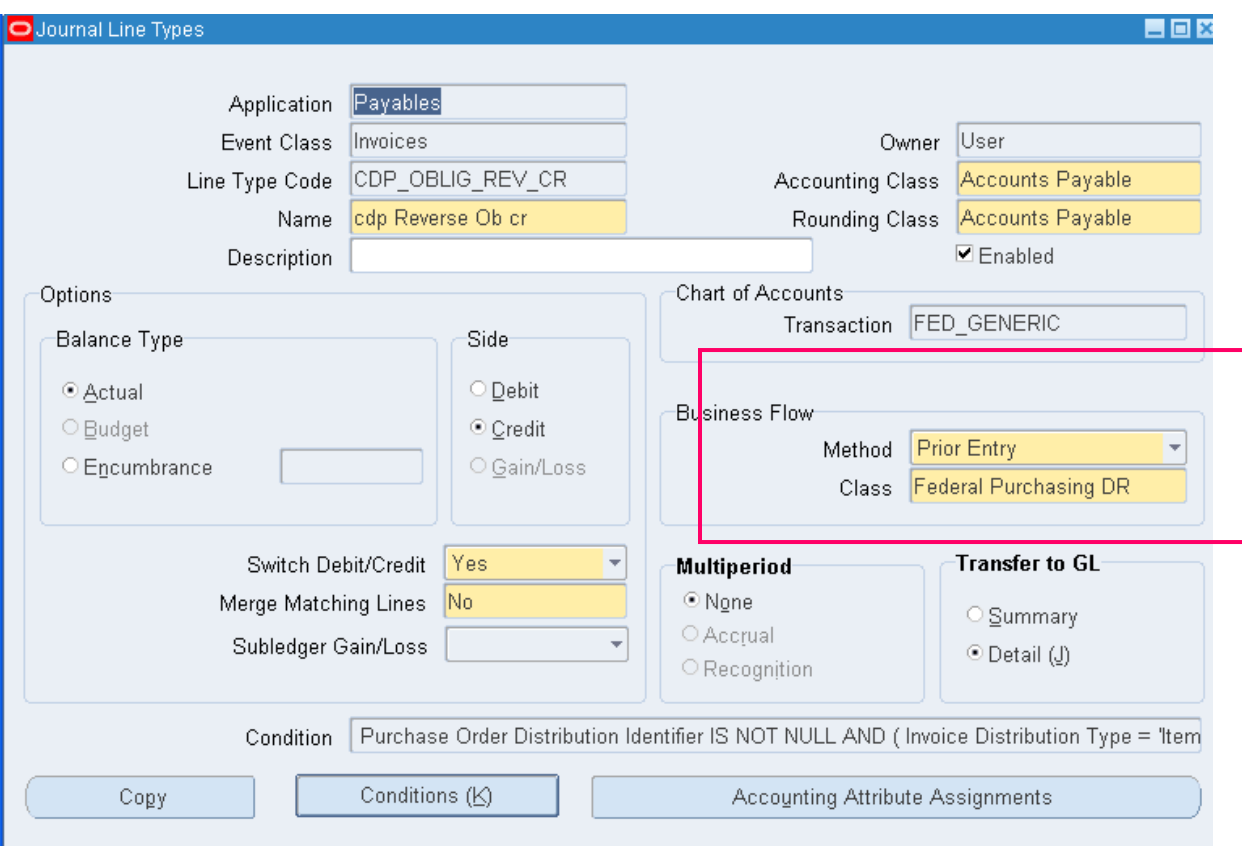

As shown in this screenshot, the Business Flow can cross applications. This Line Type is to liquidate

Even though it is a Payables transaction, we can associate it with the Federal Purchasing Flow.

the Obligation when the

Invoice is created.

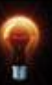

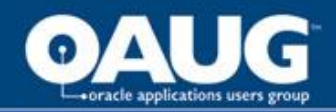

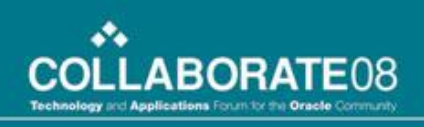

## Transaction Account Builder (TAB)

The Transaction Account Builder is separate from the Accounting Methods Builder (AMB).

- TAB is used to derive default accounting flexfield values for transactions.
- TAB supports the Transaction and Accounting COAs either 1) being both null or 2) being the same.
- Both TAB and AMB can share various components such as sources and account derivation rules.
- Use the TAB to derive default accounts for transactions before they are accounted.
- Use the AMB to generate the accounts that appear in the accounting.

AMB is really what matters in the creating of the accounting entries.

Setup:Subledger Accounting Setups:Transaction Accounting Builder Setup:

**Transaction Accounting Builder Setup** 

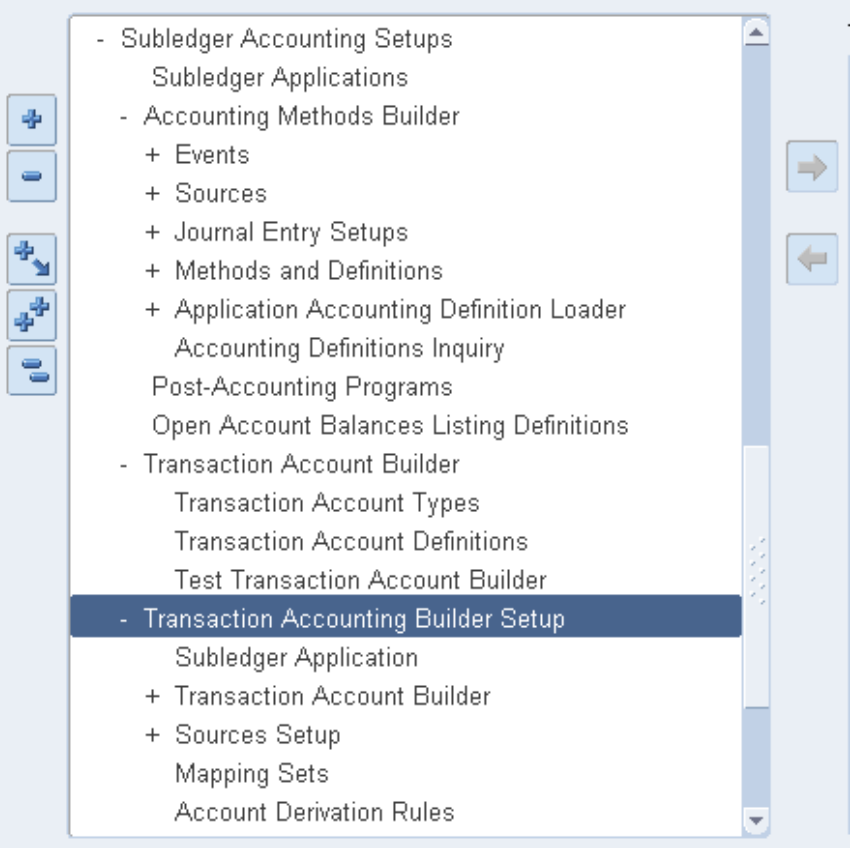

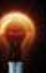

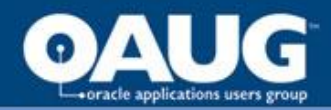

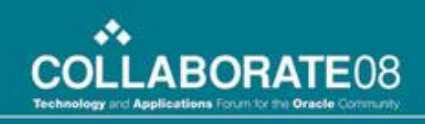

## Manual SLA Journal Entries

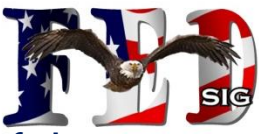

SLA provides the capability to create Manual Journal entries. It may be useful to create Manual journal entries in SLA instead of GL when SLA features are desired (eg Supporting Reference Balances/Open Balance Listing) for subsequent analysis. *Note:GL journals are not currently integrated with SLA functionality.*

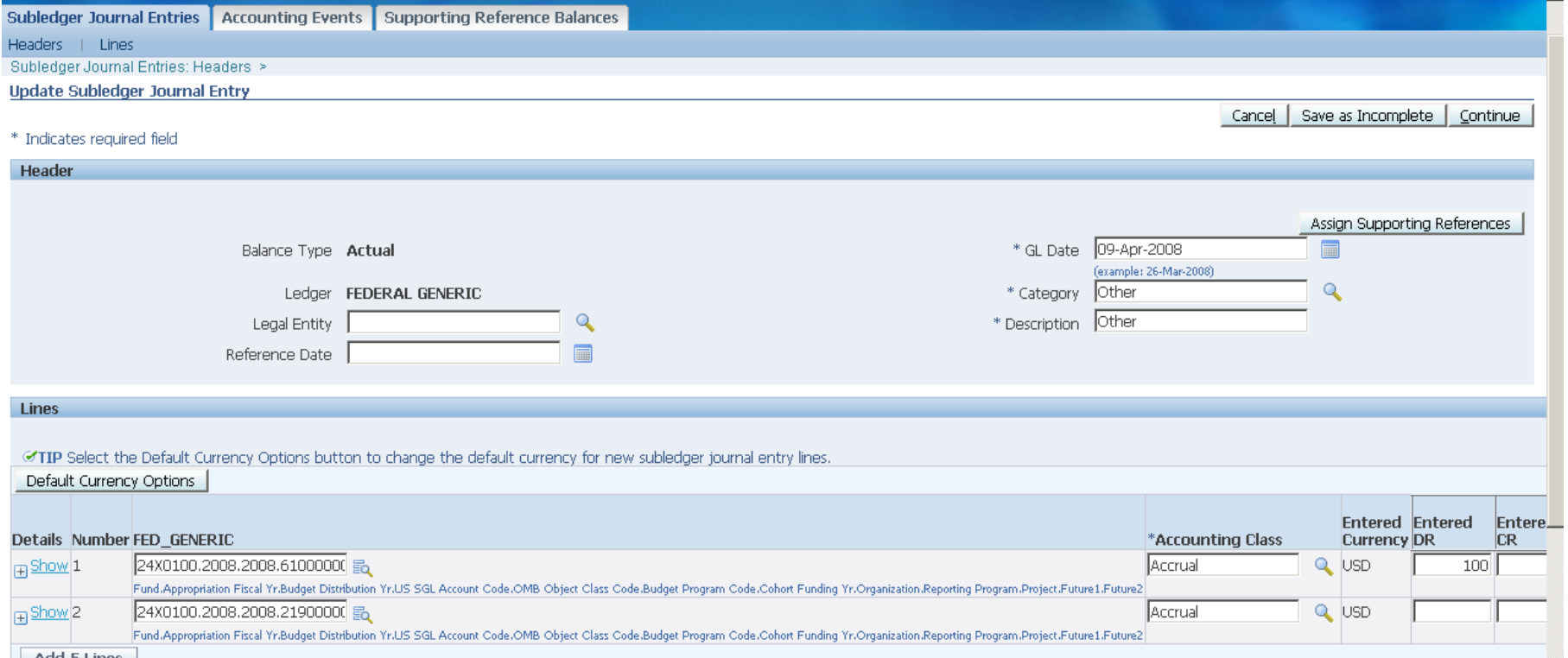

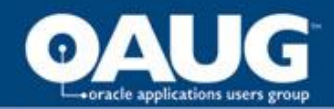

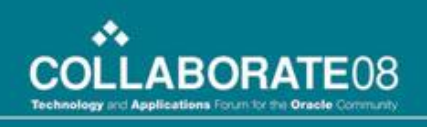

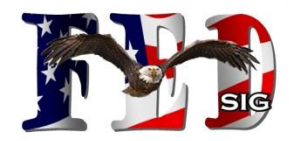

## SLA Diagnostics

Diagnostics provides features to review the SLA journal entries created. This helps:

- review the source values available in the transaction objects during implementation/testing.
- analyze issues related to the generation of subledger journal entries.

#### To engage the Diagnostics features:

- Set Profile Option- SLA: Enable Diagnostics to Yes
- Enter Transactions
- Run Request: Create Accounting
- Run Request: Transaction Objects Diagnostics

Sample Diagnostics Report

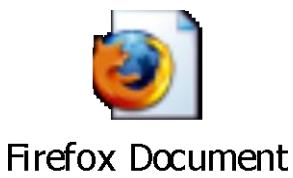

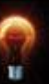

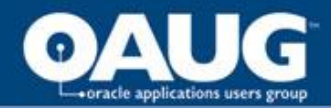

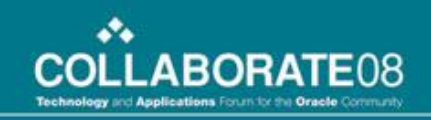

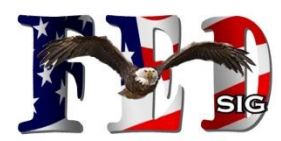

# **SLA Implementation**

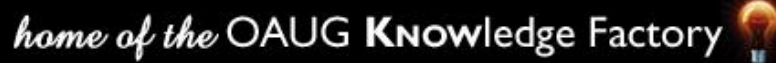

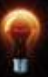

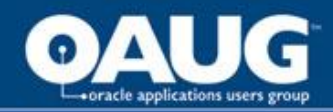

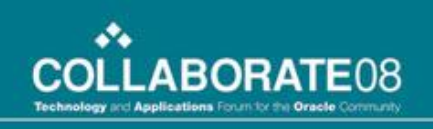

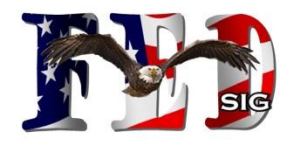

## Implementing R12 SLA

- Copy US Federal Method/Components & tweak the seeded configurations to meet specific agency criteria in a test environment. Test all transaction types.
- Test, Test, Test.
- Upload Accounting Definitions to the Prod instance using the Application Accounting Definition Loader.
- Assign the new Agency method to the Agency's Ledger(s).
- Set applicable SubLedger Accounting Profile Options.
- Train users in new tools available.

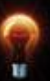

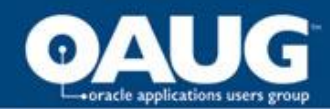

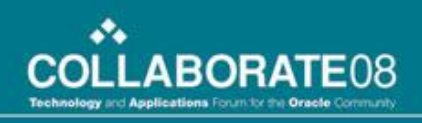

## Copying AMB Objects

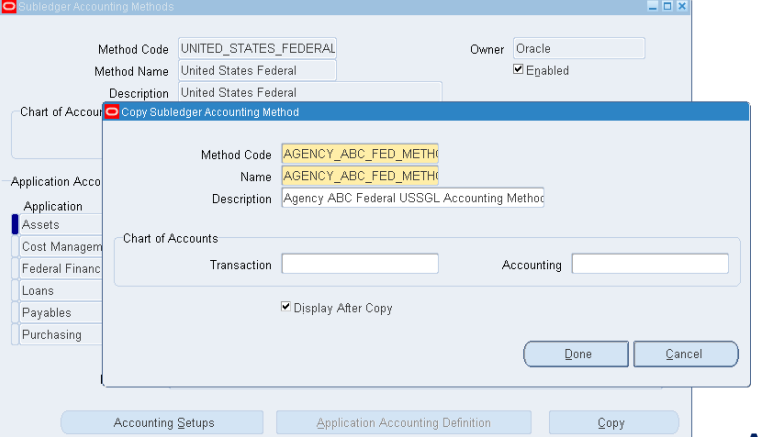

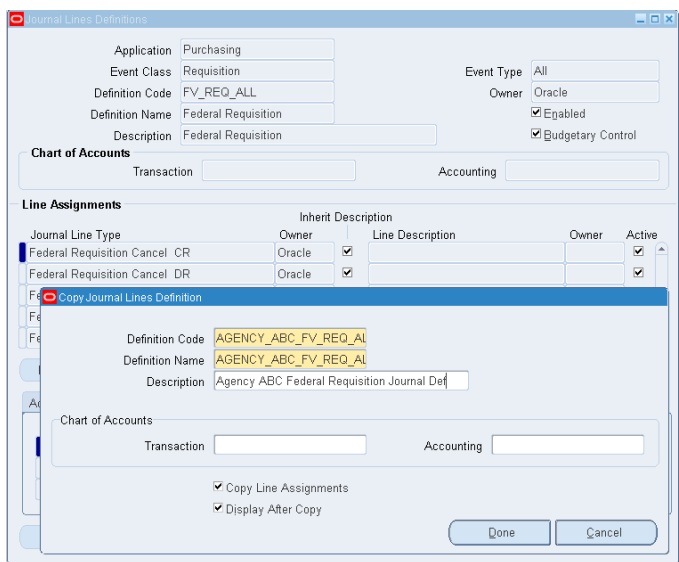

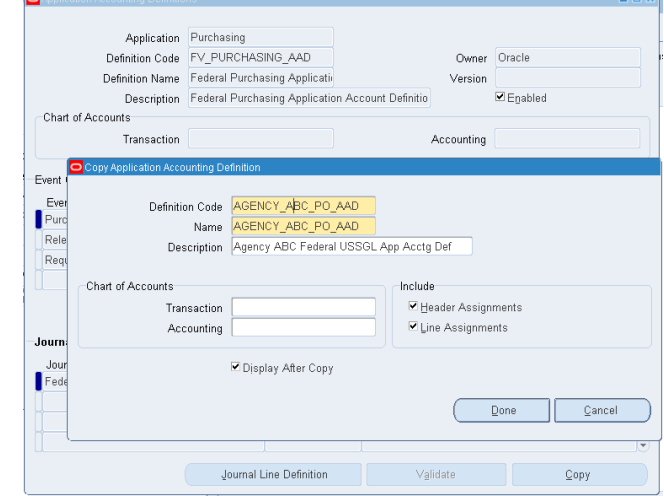

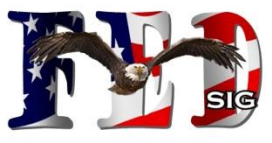

AMB Objects that may need to be copied, reworked and assigned include:

- Subledger Accounting Method
- Application Accounting Definitions
- Journal Lines Definitions
- Journal Line Types
- Line Descriptions
- Account Derivation Rules
- Business Flows

### **Copy, Customize, Assign and Validate**

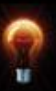

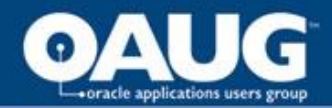

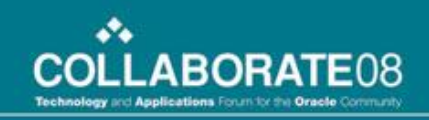

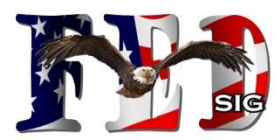

# **Wrap Up**

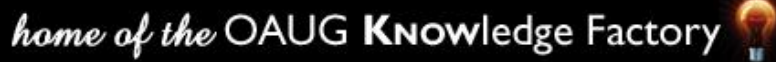

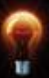

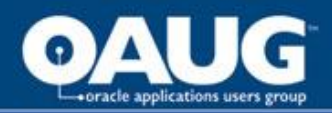

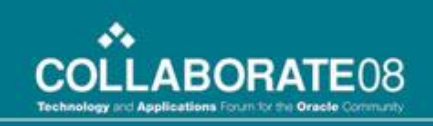

## Challenges/Thoughts for us to Look at Further as a Community

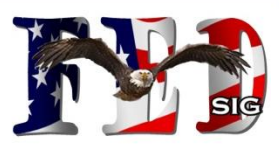

- PA Getting closer to our need for Federalizing Projects.
	- 12.0.3+: SLA available in PA to create Budgetary/Proprietary entries for Cost & Revenue transactions
	- 12.1 planned features (2008 release)
		- Pre-defined/seeded rules for Budgetary/Proprietary accounting
		- New accounting options for project budgets (sounds like potential capability to create unfilled order entries when the revenue budget is baselined/agreement funded to a task)
- Order Mgmt Can Federal Users of Order Mgmt leverage SLA to improve accounting processes?
- Determining effective yet efficient uses of enhanced SLA capabilities that provide justifiable ROI.
- Others?

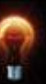

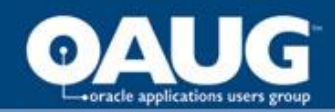

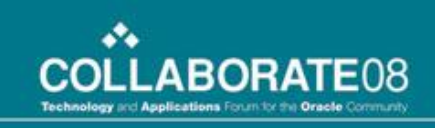

## Conclusion

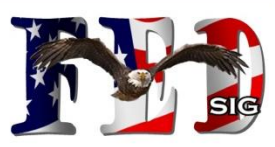

- SLA Functionality provides numerous **benefits** to the Federal Financial Community.
- SLA is a new **centralized, rules-based accounting engine/service** utilized throughout R12 to create an agency's required USSGL accounting entries.
- SLA provides a new **repository (set of tables) and toolset** to support enhanced drilldown/reconciliation and additional reporting capability.
- The **SLA Accounting Methods Builder** is the mechanism for creating and maintaining the rules that control how accounting is created.
- Most Fed installs will have to **build/copy custom SLA rules** based on their agencyunique USSGL structure. This will definitely be some work to define and test.
- A variety of optional SLA features are available to implement/utilize at an agency's discretion to provide **additional value-add**.

*Federal Financials Customers must implement SLA with the initial upgrade to R12. USSGL Transaction Codes are no longer an option for accounting events.*

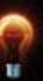

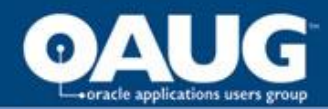

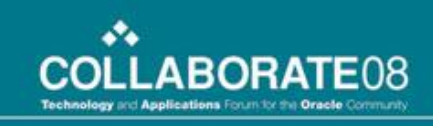

## Other SLA or Federal Related Sessions

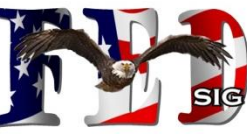

**Oracle E-Business Suite Release 12 Subledger Accounting Engine: What it is, What it Does and How to Use it "RTR"**  Alyssa Johnson, Solution Beacon, LLC / *Thursday, April 17, 2008, 9:45 AM-10:45 AM, Room 207*

**Oracle's E-Business Suite Release 12 - Focus on Financials "Road to the Rockies"**  Alyssa Johnson, Solution Beacon, LLC / *Monday, April 14, 2008, 10:30 AM-11:30 AM, Room 207*

**From AutoAccounting/Account Generator to Subledger Accounting (SLA) in Oracle Projects** Edward Charity, Project Management Systems Consultants (PMSC), LLC / Monday, April 14, 9:15 - 10:15 AM, Room 303

**Introduction to the Subledger Accounting Engine in Oracle R12**  Thomas Simkiss, BizTech / *Tuesday, April 15, 2008, 9:45 PM-10:45 PM, Room 205*

**Release 12 - Subledger Accounting and Multiple-Organization Access: A Review for Multi-National Implementations**  Hans Kolbe, Celantra Systems / *Monday, April 14, 2008, 9:15 AM-10:15 AM, Room 404* 

**Bean Counting Gets an Overhaul: Oracle E-Business Suite Accounting Architecture in Release 12**  Helle Hennings, Oracle EMEA / *Thursday, April 17, 2008, 9:45 AM-10:45 AM, Room 304*

**Utilizing the Oracle Project Accounting Suite in an Oracle Federal Environment** Darrell White, i360technologies */ Wednesday, April 16, 2008, 11:00 AM-12:00 PM, Room 109*

**Authoring and Generating Contracts with Oracle Procurement Contracts: Everything You Wanted to Know!** Leila Day, Sierra Systems Group */ Tuesday, April 15, 2008, 3:30 PM-4:30 PM, Room 403*

**Oracle On-Demand: A 360 Degree and a 365 Days View** John Lantz, BroadPoint Technologies */ Tuesday, April 15, 2008 3:30 PM-4:30 PM, Room 402*

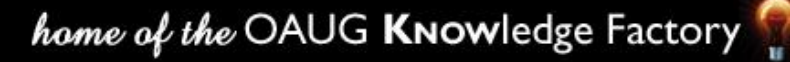

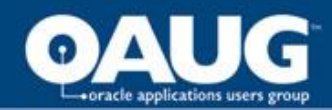

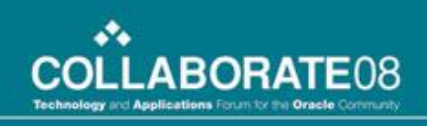

## Additional Resources

- **Oracle® Subledger Accounting** Implementation Guide Release 12
- **Oracle® Financials** Implementation Guide Release 12
- **Oracle® Financials** Concepts Guide Release 12
- **Oracle® Applications** Upgrade Guide: Release 11*i to Release 12.0.4*
- **Oracle® Financials and Oracle Procurement** Functional Upgrade Guide: Release 11*i to Release 12*
- Oracle WhitePaper The Business Benefits of Oracle SubLedger Accounting
- Metalink:
	- Knowledge > E-Business Suite > Financials > Subledger Accounting
	- Note 396829.1: Oracle Subledger Accounting Documentation Resources, Release 12
	- Note 403349.1: Oracle E-Business Suite: Release 12 Transfer of Information (TOI) Online Training
- The Seeded US Federal Accounting Method
- Solution Beacon Webinar R12 SLA: What It Is, What It Does, and How to Use It
- Various R12 Blogs & R12 Apps Related Sites online

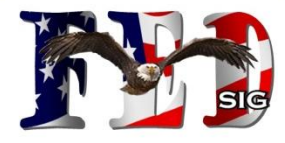

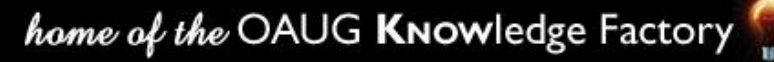

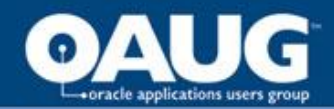

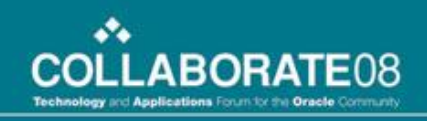

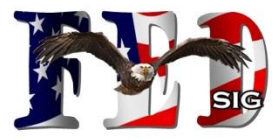

# Thanks!

**Larry Baugh Larry.Baugh@CapCityTech.com 303.868.8362**

**Cary Payne cpayne@i360technologies.com**

**Ed Willey (FedSig Coordinator) ewilley@i360technologies.com**

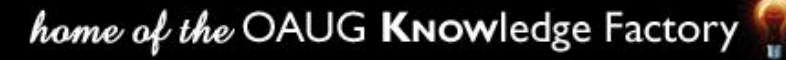